#### Stateful в k8s, которого мы боимся

#### Женя Дехтярёв

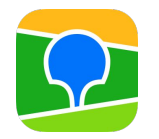

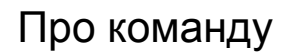

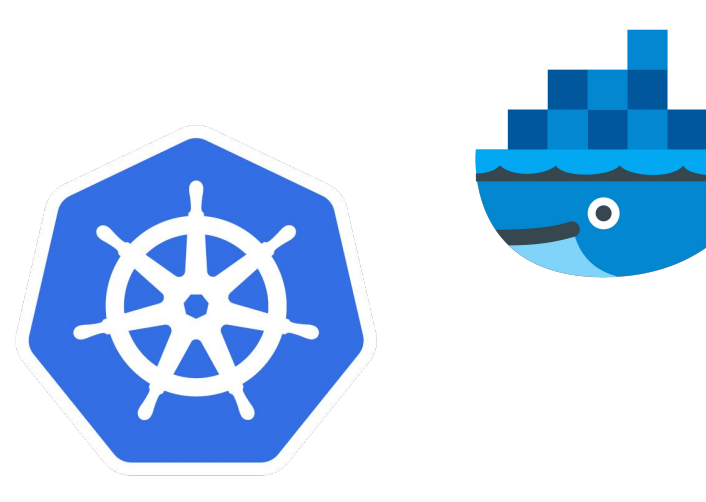

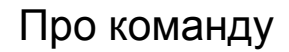

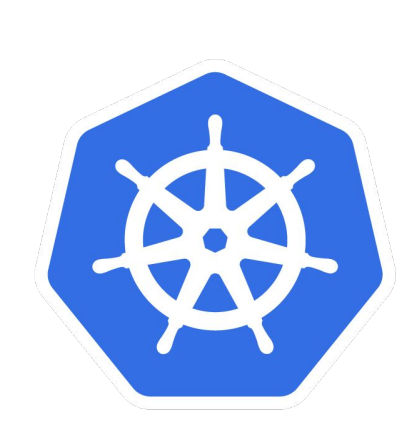

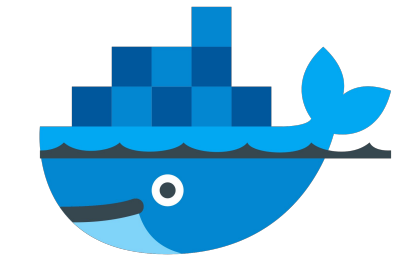

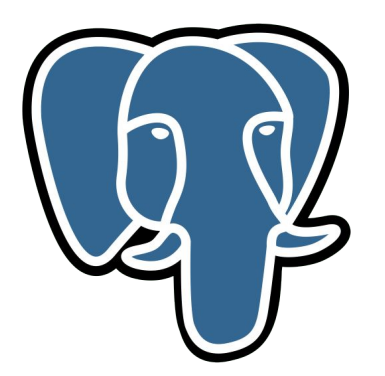

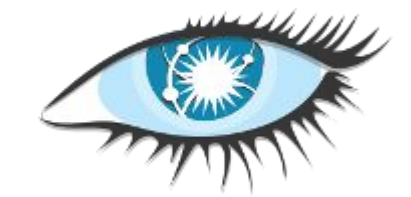

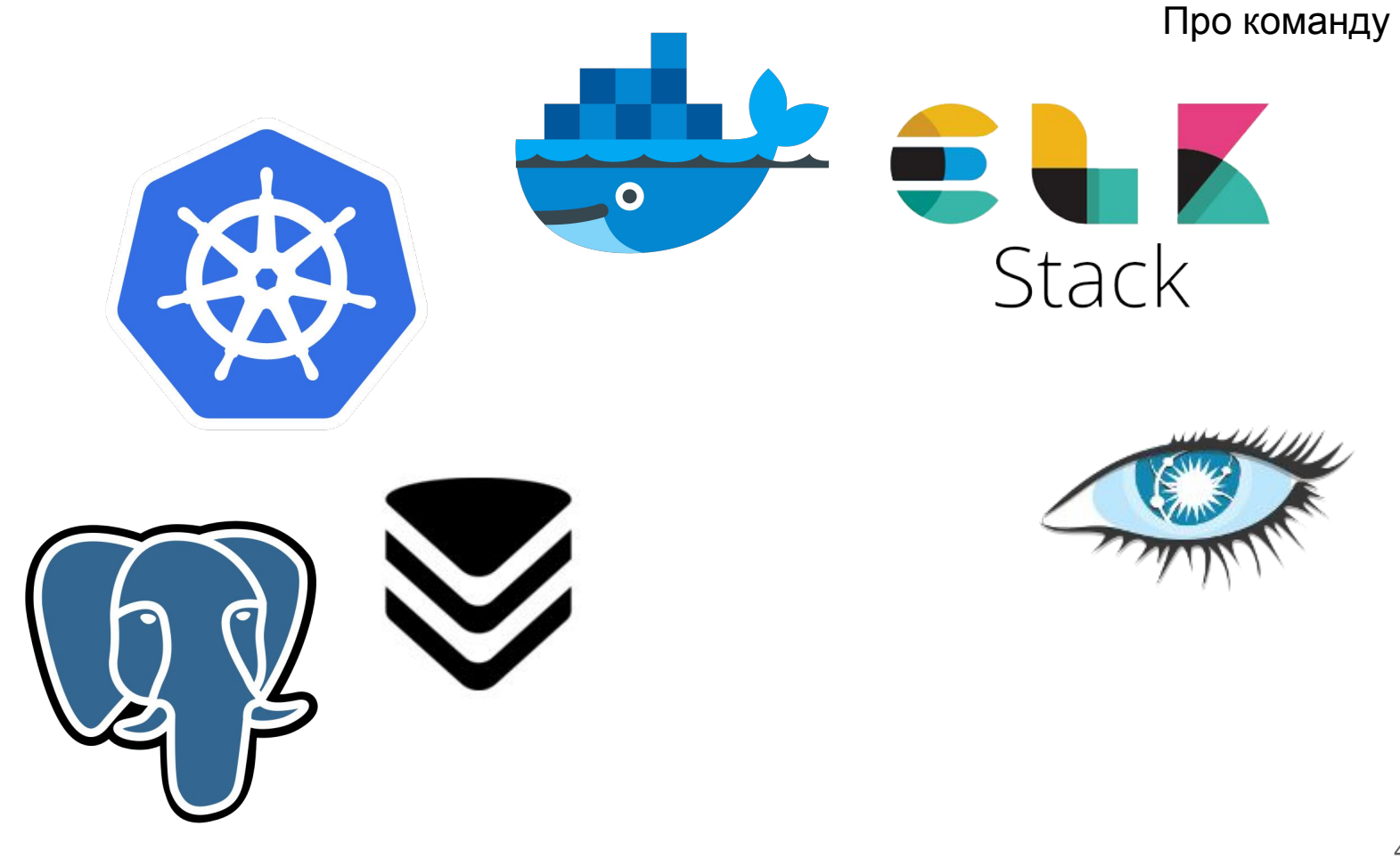

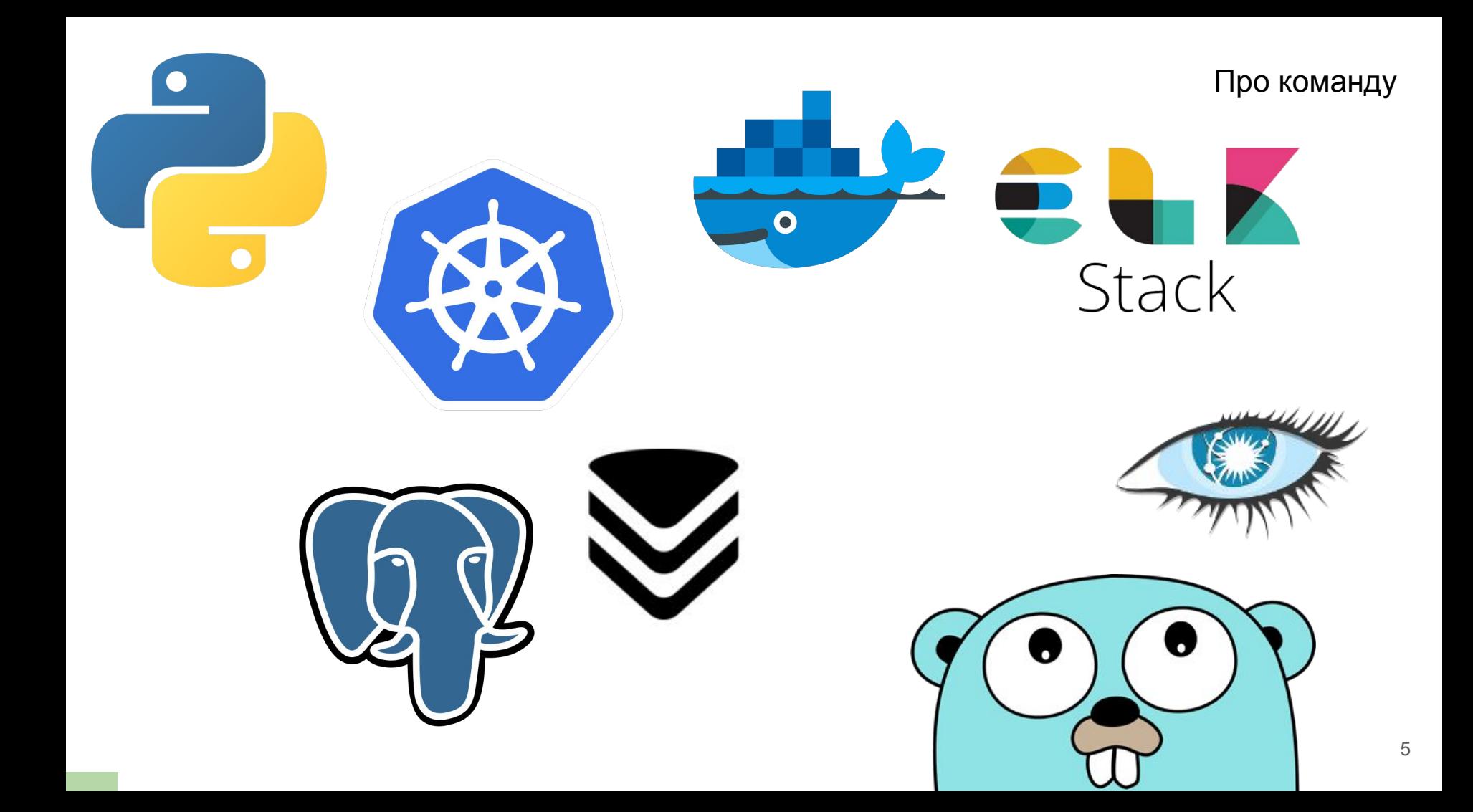

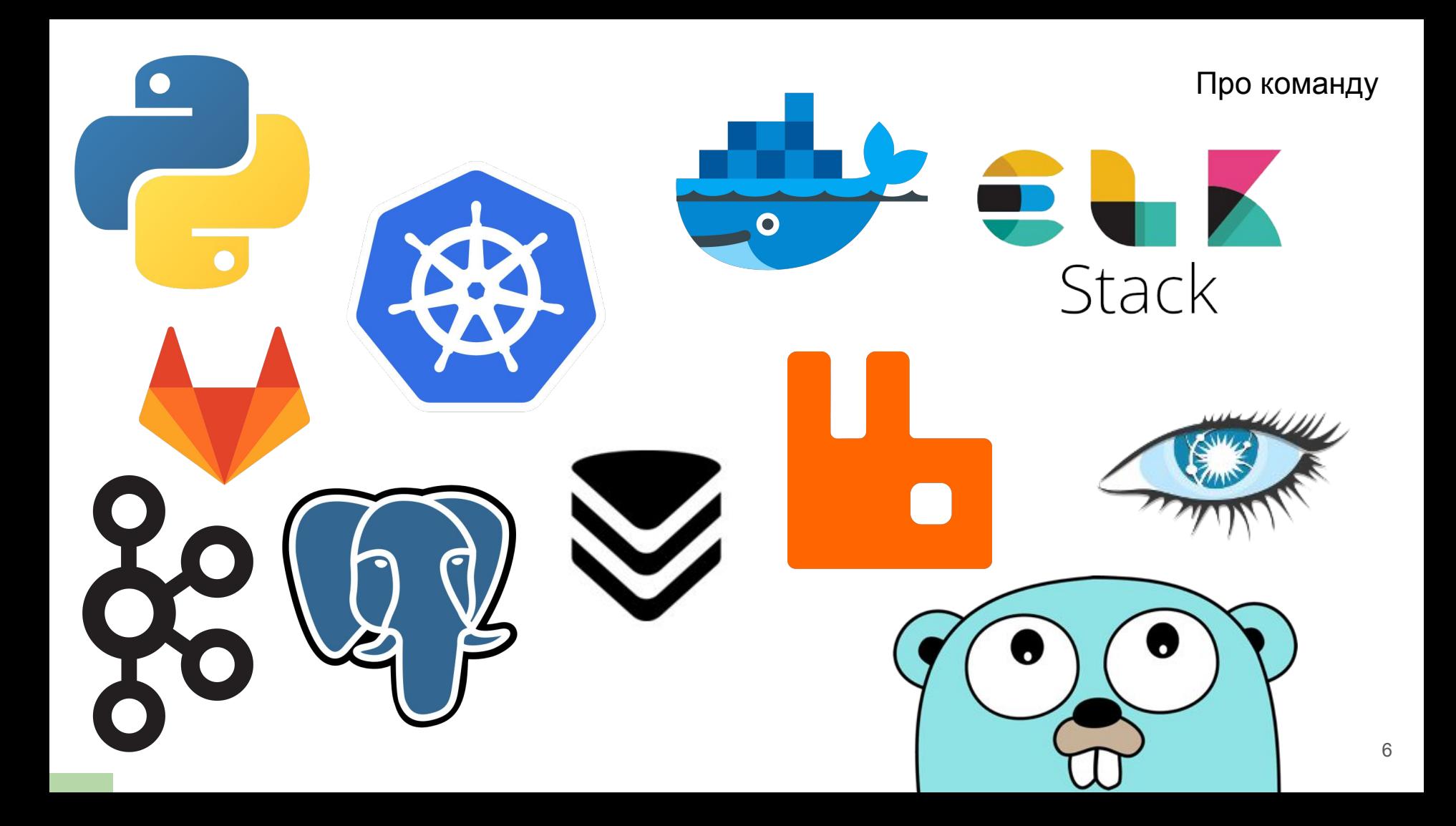

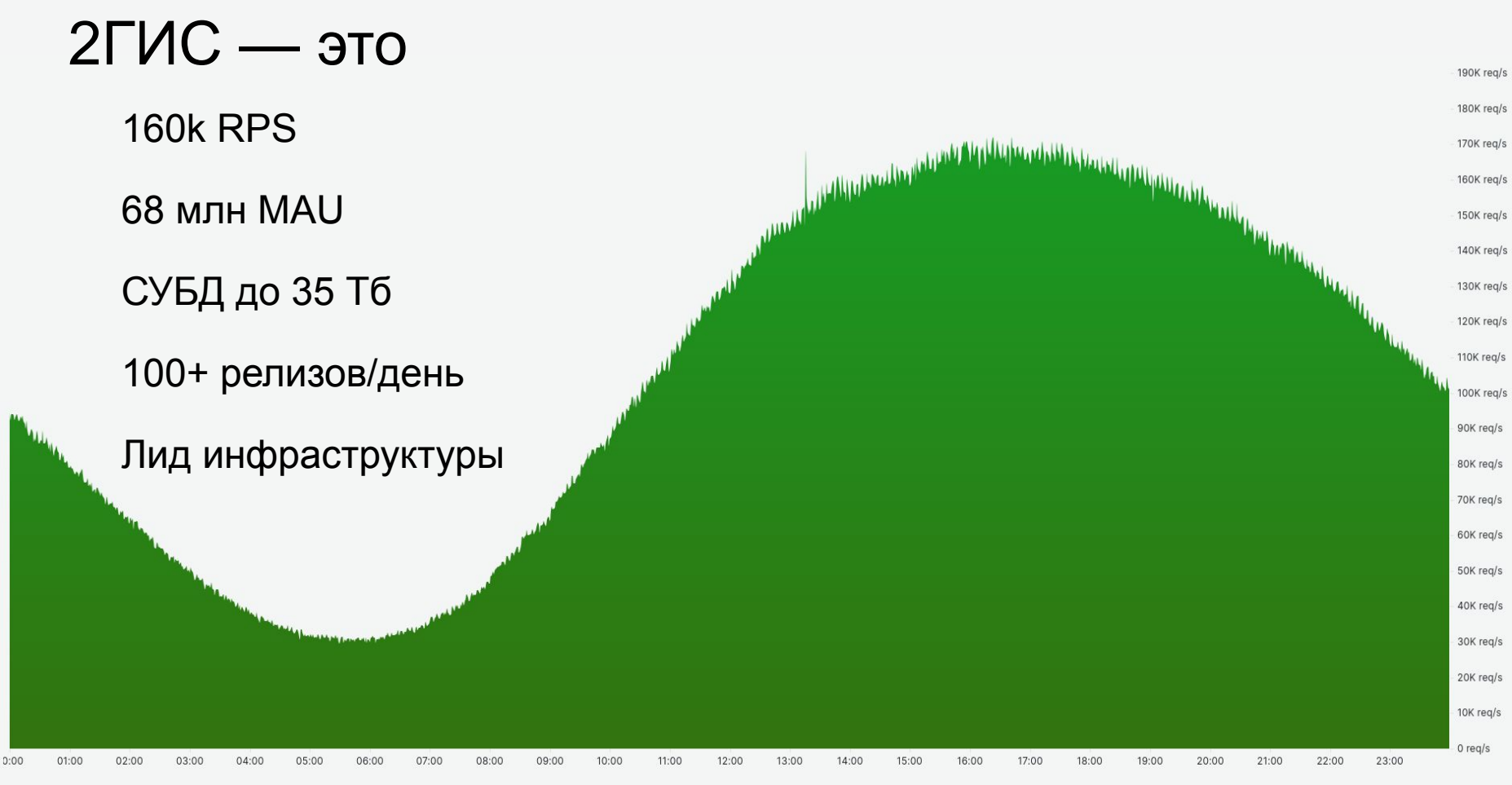

### О чём поговорим

- Почему Stateful в k8s?
- Локальные и сетевые PV в k8s
- Особенности Stateful для PV
- Интересные случаи использования PV

#### Stateful vs Stateless

- **Stateless** не храним данные, всегда чистый лист
	- Пример: REST API

#### Stateful vs Stateless

- **Stateless** не храним данные, всегда чистый лист
	- Пример: REST API
- **Stateful** храним данные, ответ зависит от данных
	- Пример: СУБД

# Почему мы хотим stateful в k8s?

# Платформа k8s - это окружение, которое позволяет экономить время на операционку

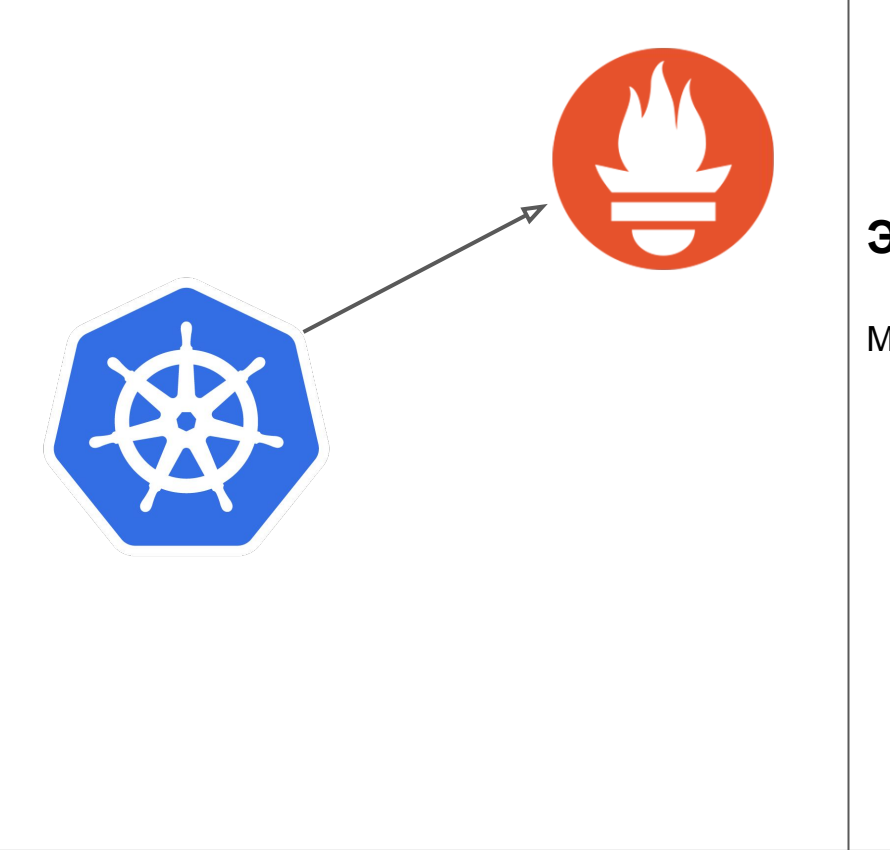

**Экономия**

Мониторинг

Метрики и алерты сразу из коробки

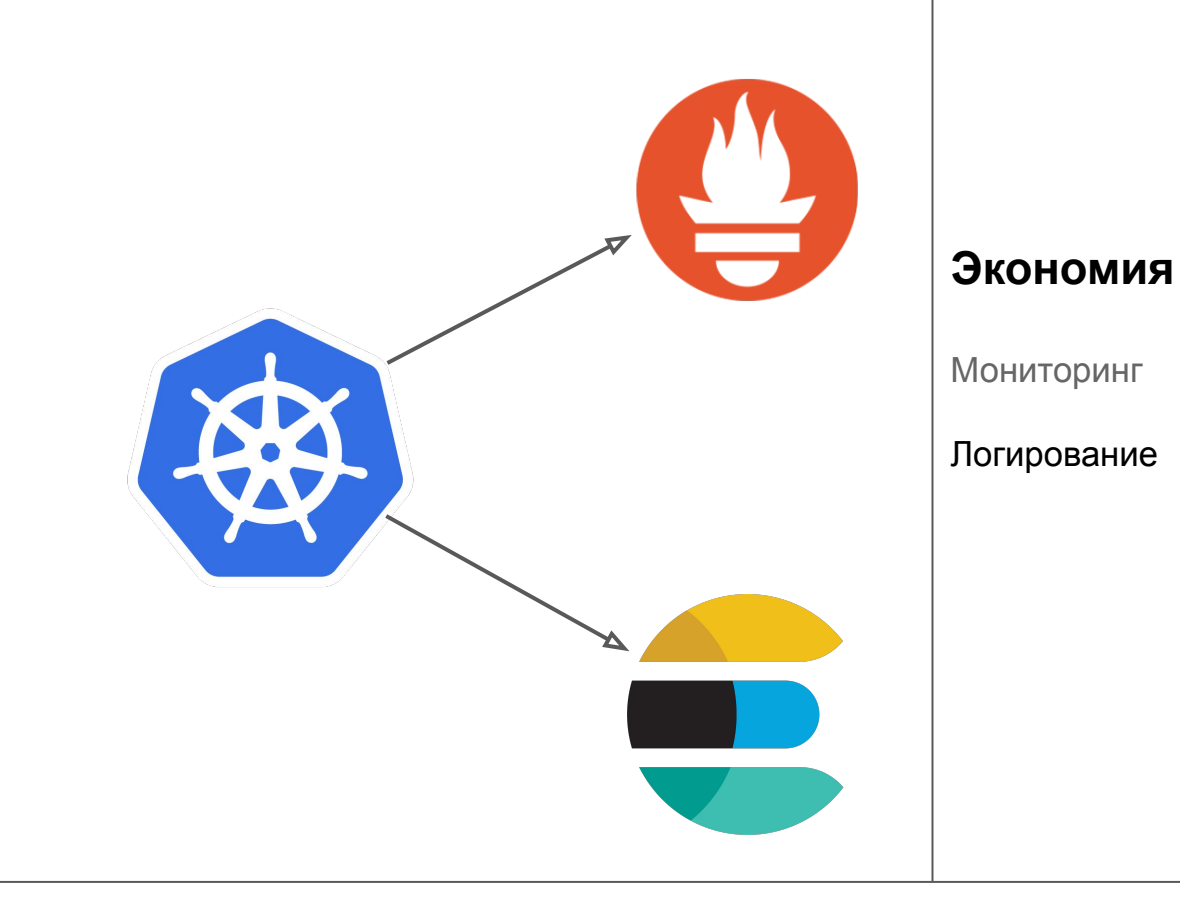

Просто отправь в /dev/stdout

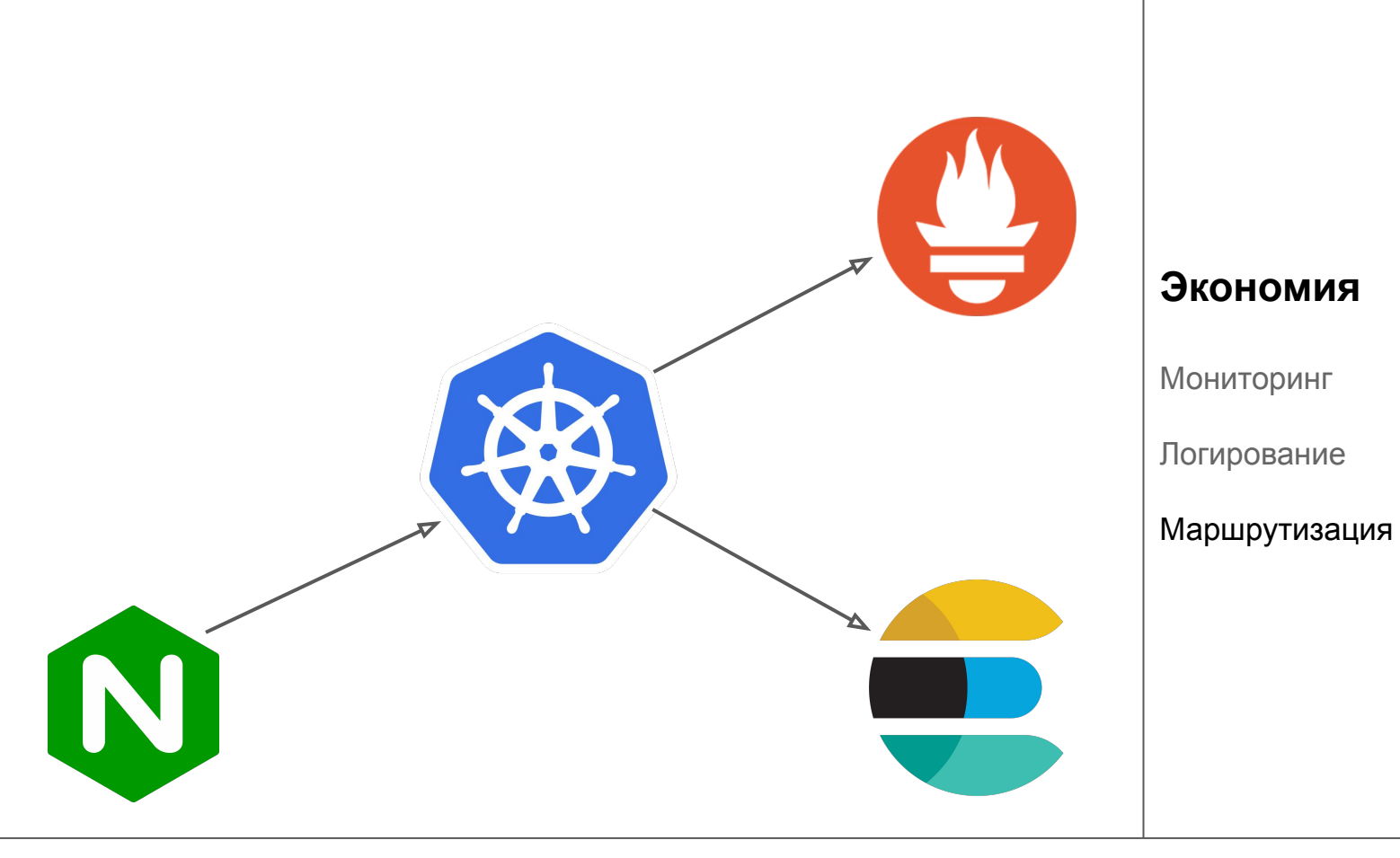

Только настрой ingress

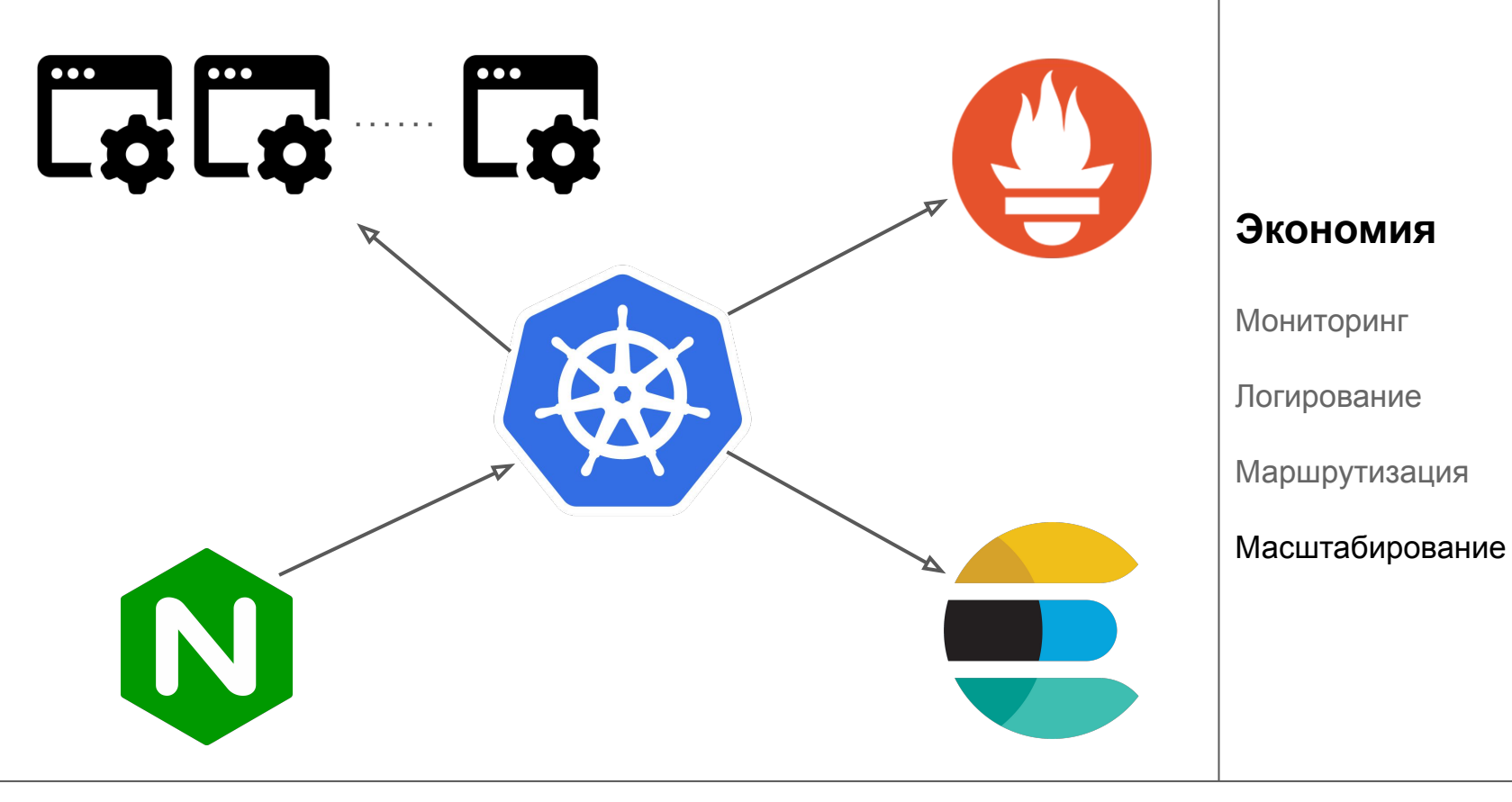

Масштабирование в 1 команду

### Stateful-приложения

#### **Локальные диски**

- Cassandra
	- 5 Тб
- Kafka
	- 15 Тб
- Elasticsearch
	- 35 Тб
- PGSQL
	- Prod
- Clickhouse
- Mongo

#### **Сетевые диски**

- PGSQL
	- Dev-окружения (Spilo)
- Redis

### Stateful-приложения

#### **Локальные диски**

#### **● Cassandra**

○ 5 Тб

#### ● Kafka

○ 15 Тб

#### **● Elasticsearch**

- 35 Тб
- PGSQL

○ Prod

- Clickhouse
- Mongo

#### **Сетевые диски**

#### **● PGSQL**

- Dev-окружения (Spilo)
- Redis

# Локальные Volume

#### Локальные Volume. Когда применять?

● Нужна максимальная производительность(600 нс ответ)

### Локальные Volume. Когда применять?

- Нужна максимальная производительность(600 нс ответ)
- Нужны большие объёмы(4-8 Тб SSD это ОК)

### Локальные Volume. Когда применять?

- Нужна максимальная производительность(600 нс ответ)
- Нужны большие объёмы(4-8 Тб SSD это ОК)
- Приложение умеет в самостоятельное восстановление
	- Потерять 1 LocalPV это норма!

Elasticsearch, Cassandra

Минимальные задержки диска  $\bullet$ 

**Elasticsearch, Cassandra**

- Минимальные задержки диска
- Недоступность POD в несколько часов не приведёт ни к чему

**Elasticsearch, Cassandra**

- Минимальные задержки диска
- Недоступность POD в несколько часов не приведёт ни к чему
- Самостоятельное восстановление реплик

**Elasticsearch, Cassandra**

- Минимальные задержки диска
- Недоступность POD в несколько часов не приведёт ни к чему
- Самостоятельное восстановление реплик
- Самостоятельное шардирование

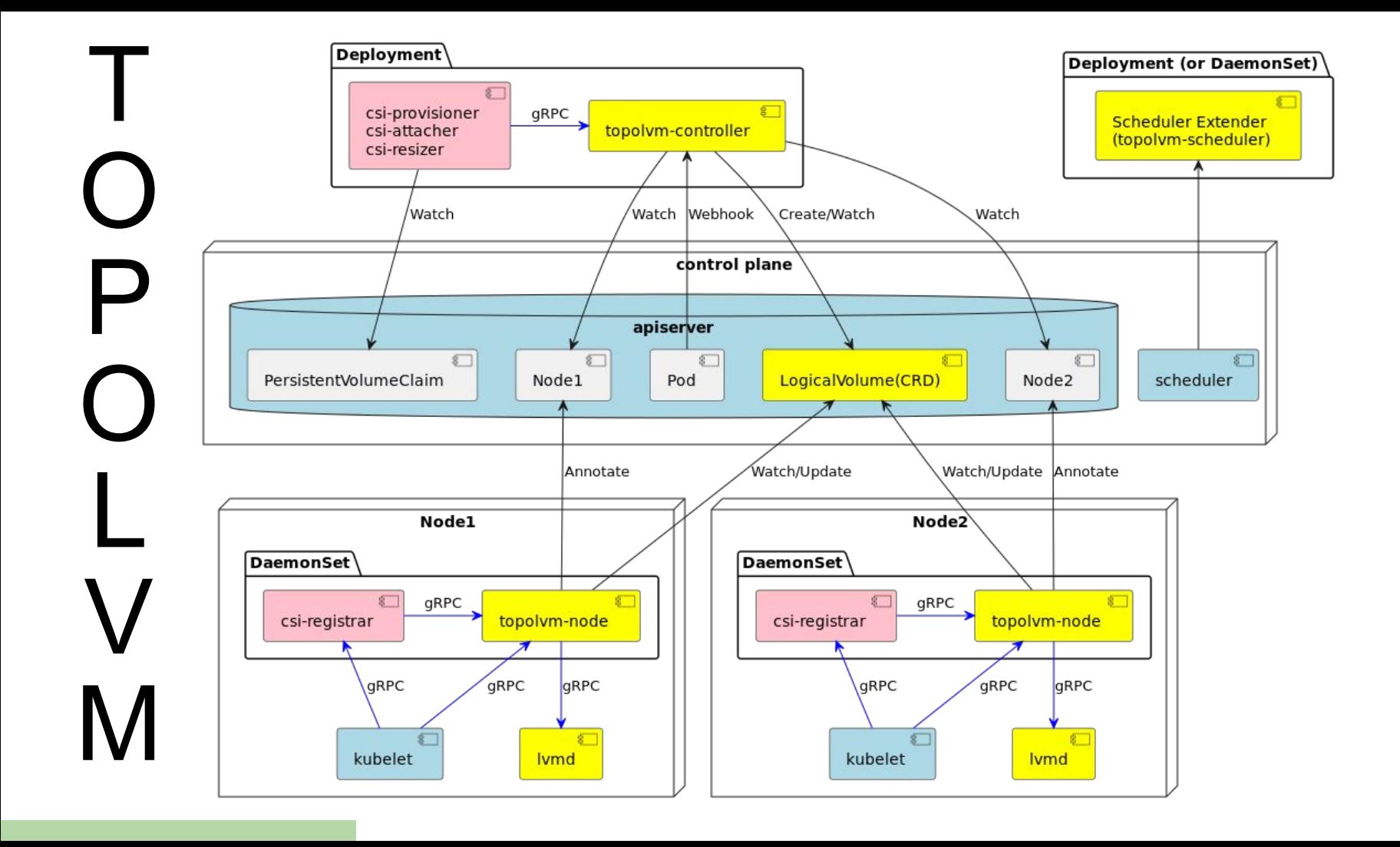

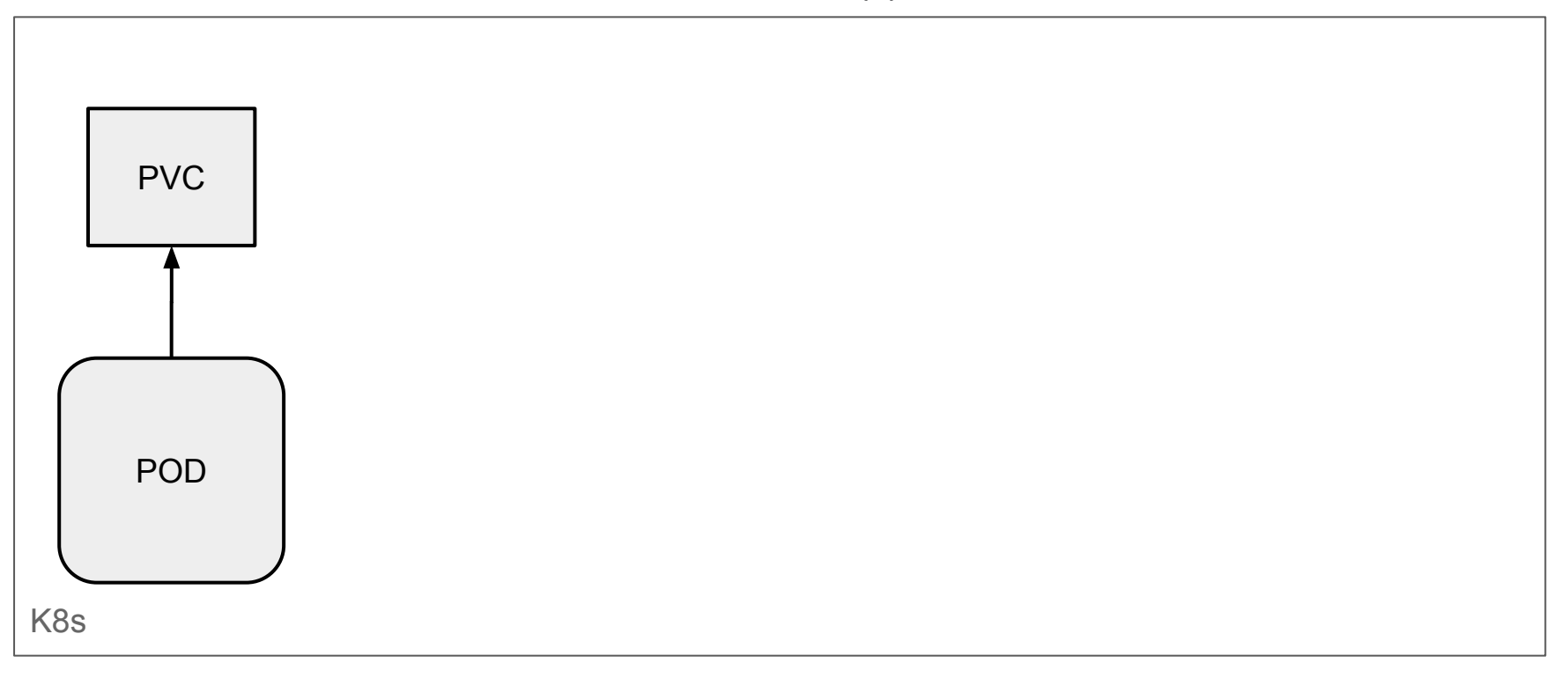

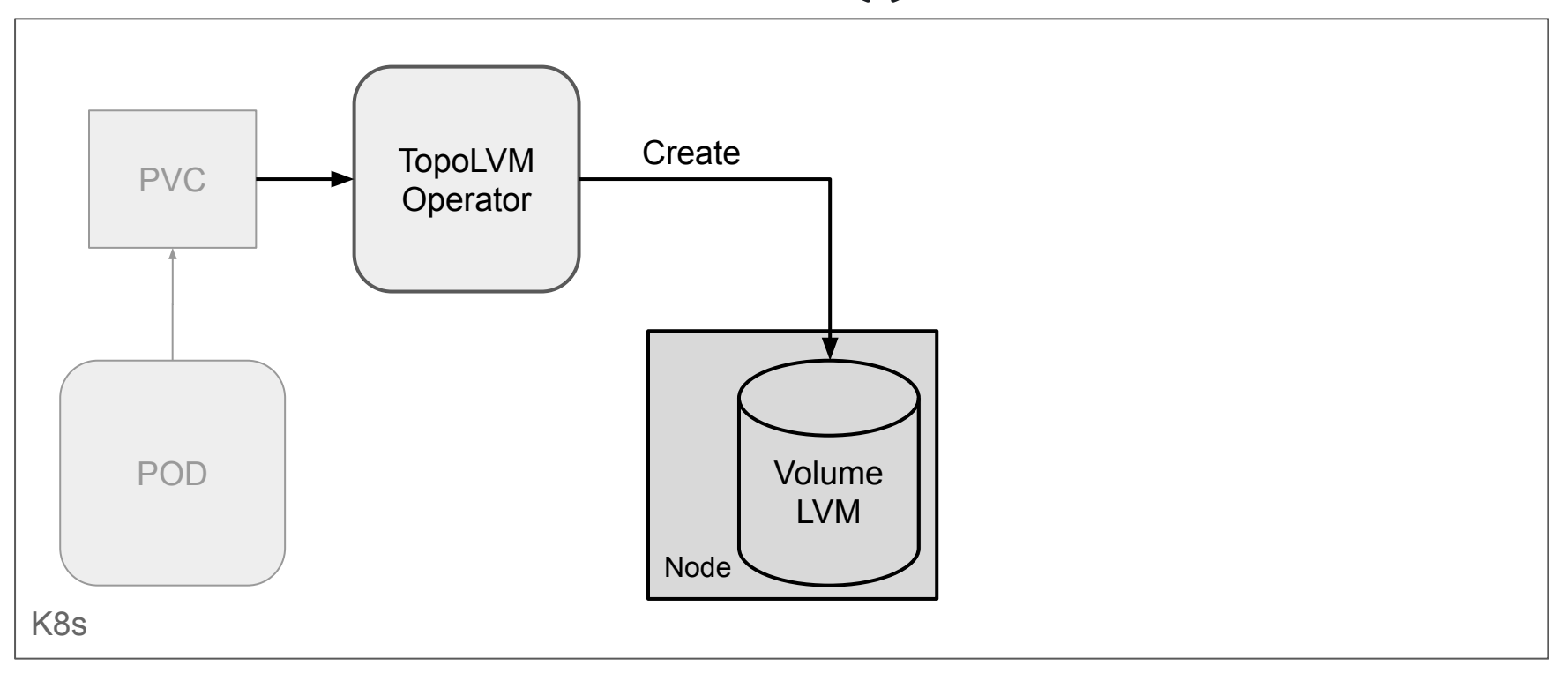

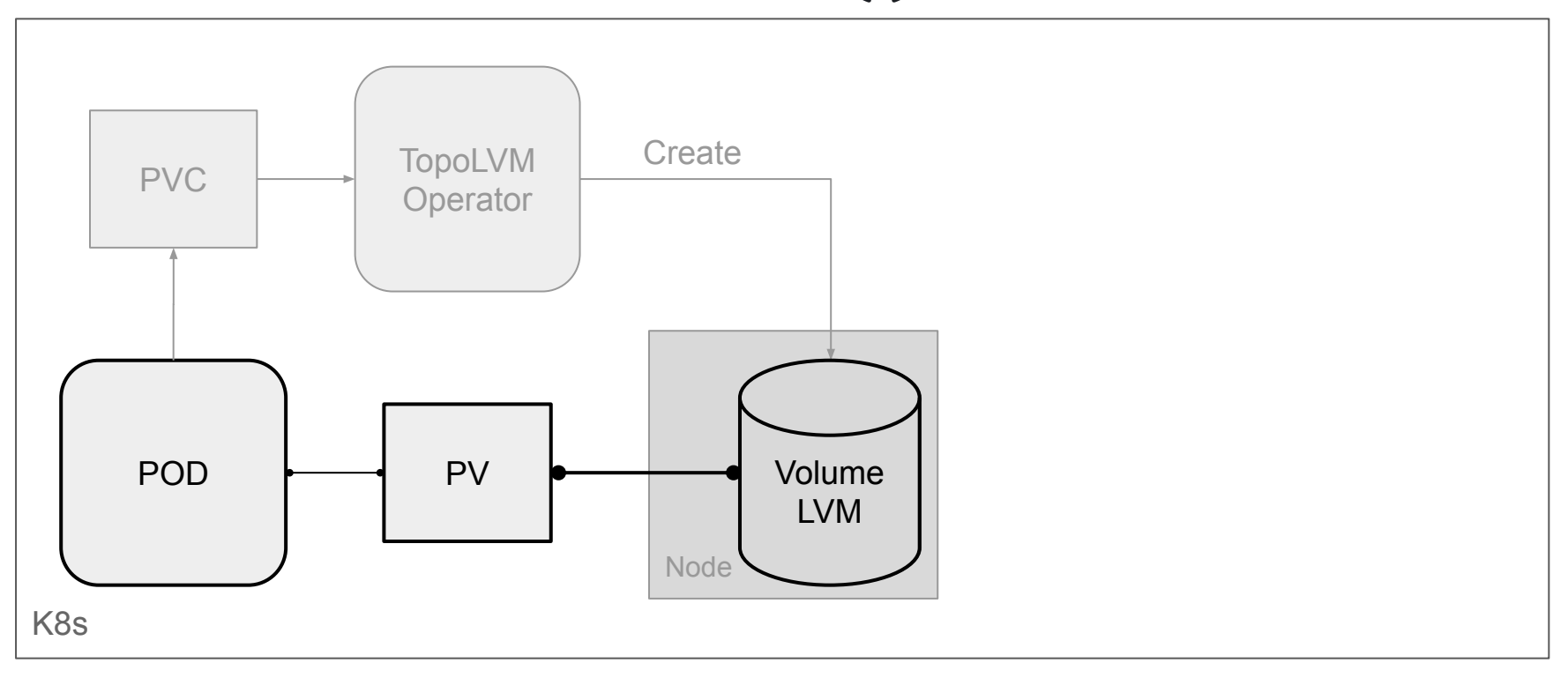

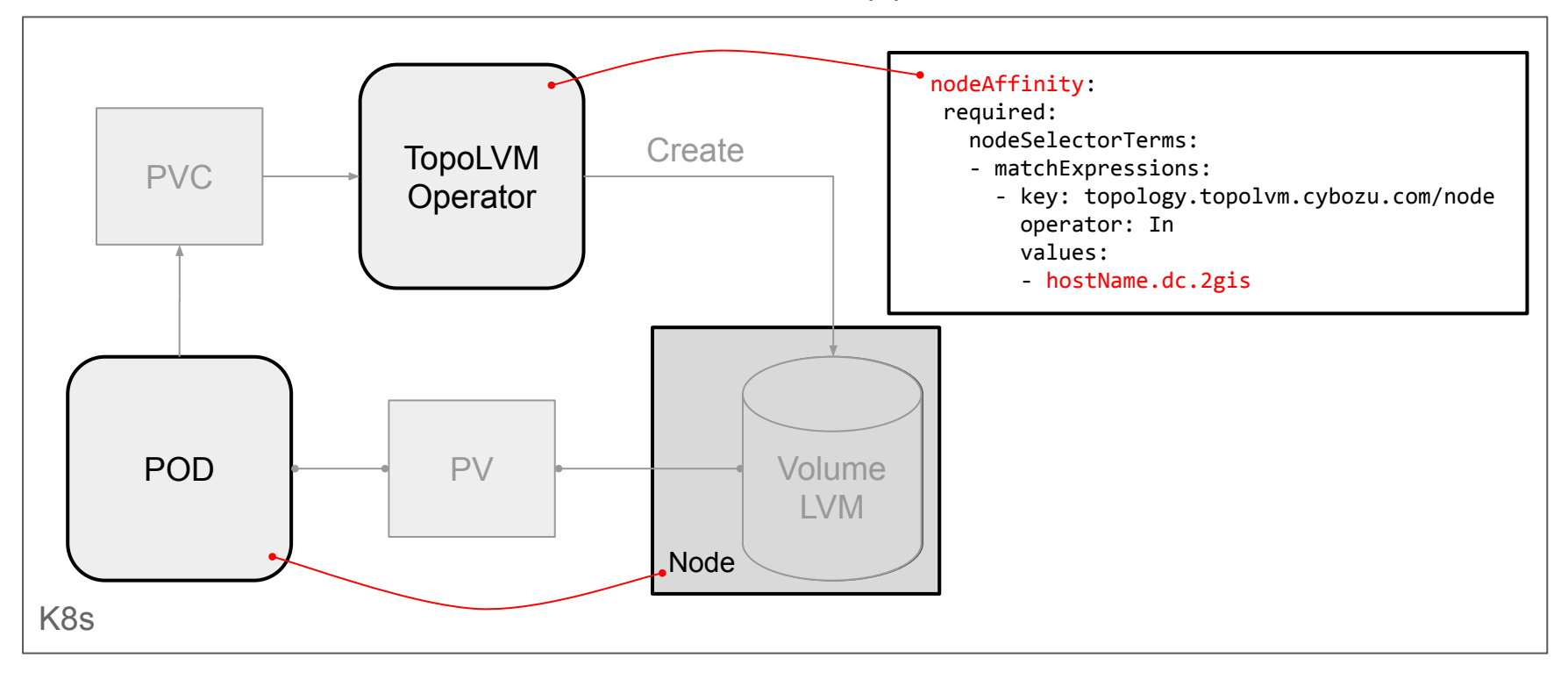

- Плюсы
	- Динамический провижининг
		- \*в пределах сервера
	- Легкое расширение
	- Метрики
	- Быстрый

- Плюсы
	- Динамический провижининг
		- \*в пределах сервера
	- Легкое расширение
	- Метрики
	- Быстрый
- Минусы
	- Нужен оператор
	- LVM на нодах k8s

# Сетевые Volume

### Сетевые Volume. Когда применять?

• Dev/Stage, небольшие объёмы

### Сетевые Volume. Когда применять?

- Dev/Stage, небольшие объёмы
- Нужна максимальная надёжность данных(Prod)
# Сетевые Volume. Когда применять?

- Dev/Stage, небольшие объёмы
- Нужна максимальная надёжность данных (Prod)
- Не важно где запуститься, главное запуститься
	- Например CronJob с диском

# Сетевые Volume. Пример

#### **PGSQL**

• 2 реплики (Master-Slave)

# Сетевые Volume. Пример

**PGSQL**

- 2 реплики (Master-Slave)
- Перезапуск POD = минимальный простой Slave

# Сетевые Volume. Пример

**PGSQL**

- 2 реплики (Master-Slave)
- Перезапуск POD = минимальный простой Slave
- WAL хватает, репликация не разваливалась

#### Сетевые Volume

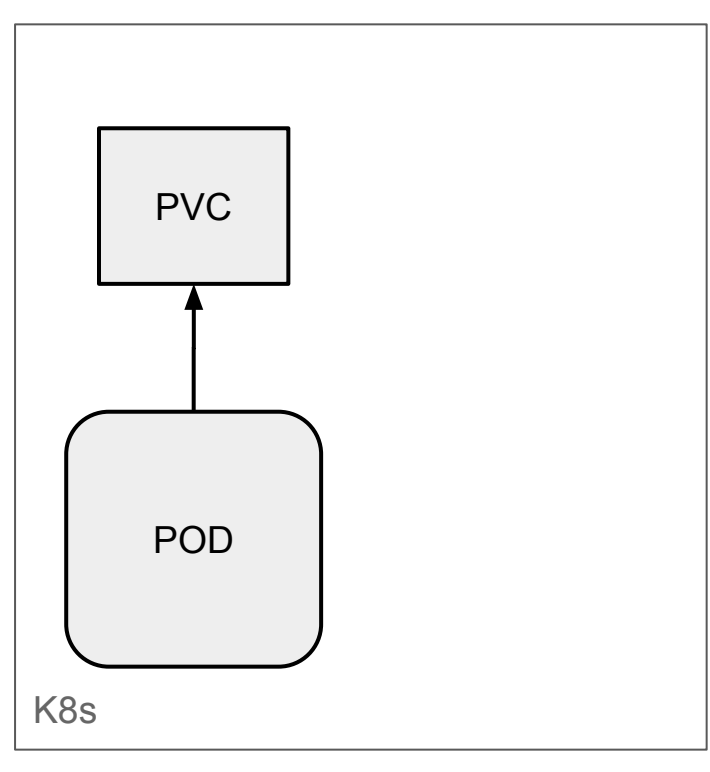

#### Сетевые Volume

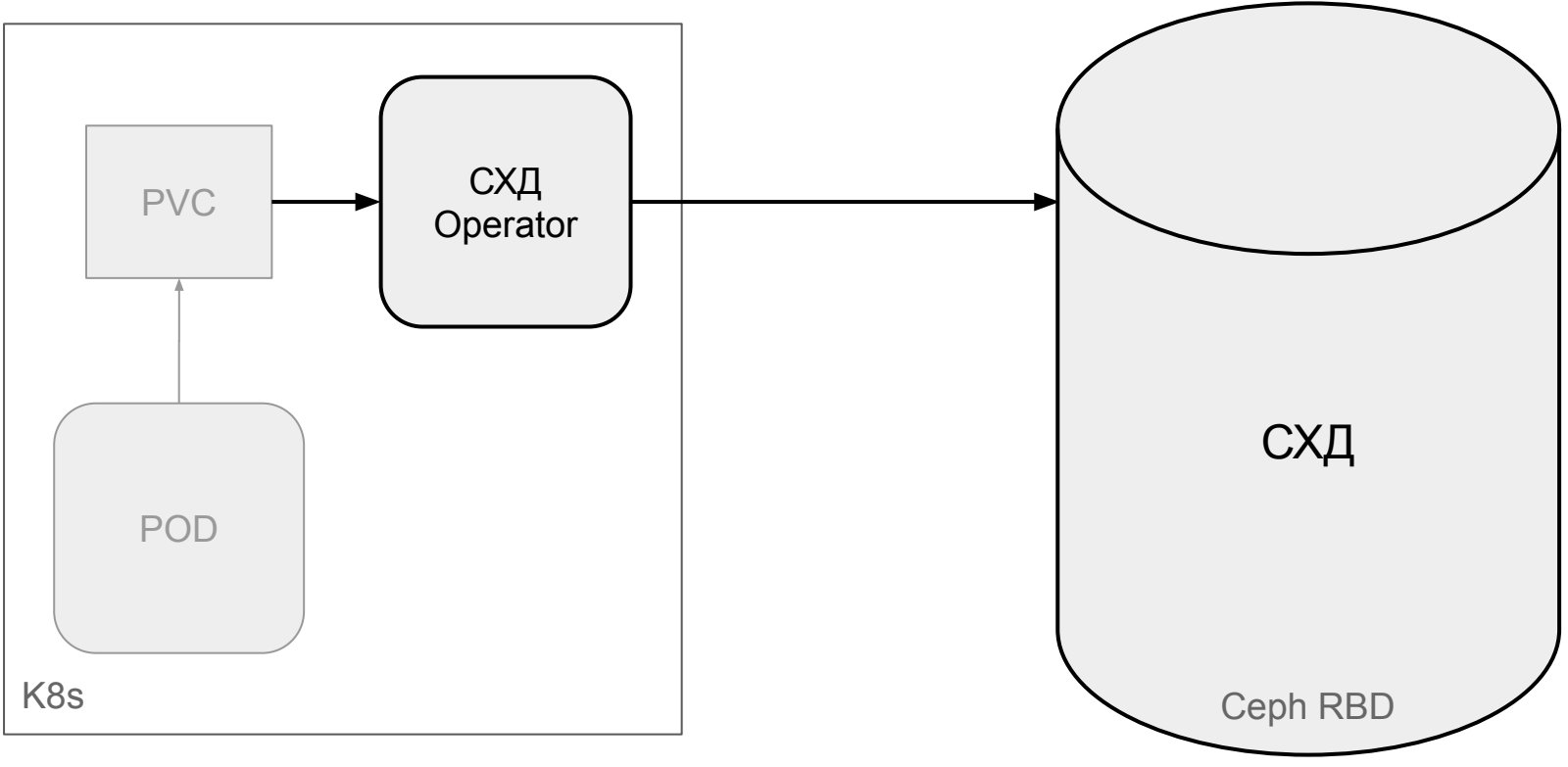

#### Сетевые Volume

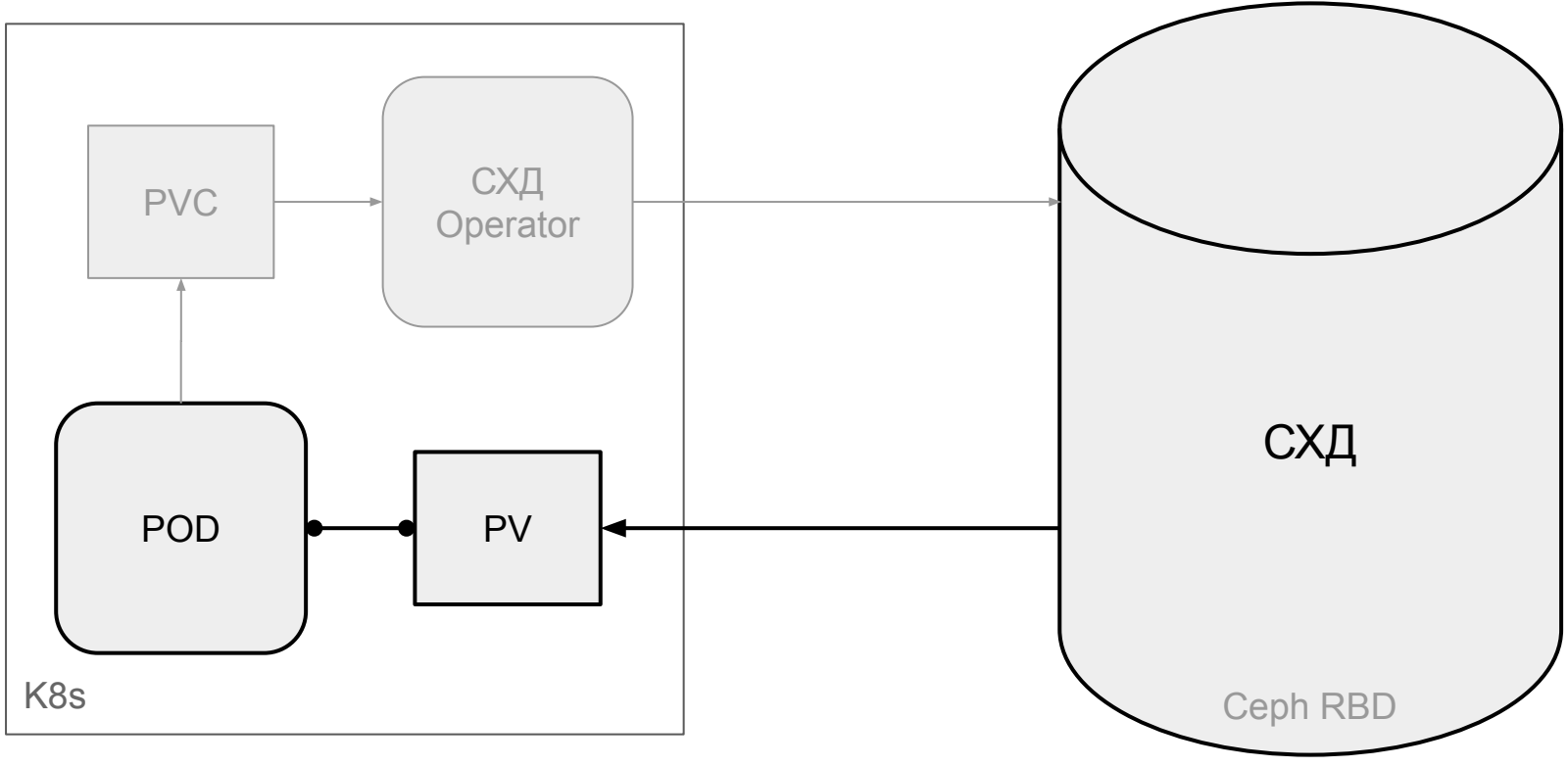

# Сетевые Volume. RBD Ceph

- Плюсы  $\bullet$ 
	- Динамический провижининг  $\bigcirc$
	- Простое расширение  $\bigcirc$
	- Быстрое восстановление  $\bigcirc$

# Сетевые Volume. RBD Ceph

- Плюсы  $\bullet$ 
	- Динамический провижининг  $\bigcirc$
	- Простое расширение  $\bigcirc$
	- Быстрое восстановление  $\bigcirc$
- Минусы  $\bullet$ 
	- Скорость зависит от:  $\bigcirc$ 
		- скорости сети  $\blacksquare$
		- дисков под СЕРН  $\blacksquare$
	- Деградация СХД → увеличение времени ответа  $\circ$

# Особенности Stateful для PV

PodAntiAffinity  $\bullet$ 

- PodAntiAffinity  $\bullet$
- PodPriority  $\bullet$

- PodAntiAffinity
- PodPriority
- PodDisruptionBudget

- PodAntiAffinity  $\bullet$
- PodPriority  $\bullet$
- PodDisruptionBudget  $\bullet$
- $2+$  POD  $Ha 1$  K8s Node jowait

- PodAntiAffinity  $\bullet$
- PodPriority  $\bullet$
- PodDisruptionBudget  $\bullet$
- 2+ POD на 1 K8s Node jowait  $\bullet$
- Не квотировать объём PV  $\bullet$

- PodAntiAffinity  $\bullet$
- PodPriority  $\bullet$
- PodDisruptionBudget  $\bullet$
- 2+ POD на 1 K8s Node jowait  $\bullet$
- Не квотировать объём PV  $\bullet$
- Stateful, replicas 3+  $\bullet$

- PodAntiAffinity  $\bullet$
- PodPriority  $\bullet$
- PodDisruptionBudget  $\bullet$
- 2+ POD на 1 K8s Node jowait  $\bullet$
- Не квотировать объём PV  $\bullet$
- Stateful, replicas 3+  $\bullet$
- Бэкап!

- PodAntiAffinity
	- \*не обязательно  $\circ$

- PodAntiAffinity  $\bullet$ 
	- \*не обязательно  $\bigcirc$
- PodDisruptionBudget

- PodAntiAffinity  $\bullet$ 
	- \*не обязательно  $\bigcirc$
- PodDisruptionBudget  $\bullet$
- Много операций с данными == iowait;  $\bullet$

- PodAntiAffinity  $\bullet$ 
	- \*не обязательно  $\bigcirc$
- PodDisruptionBudget  $\bullet$
- Много операций с данными == iowait;  $\bullet$
- Обязательное квотирование и ограничения

- PodAntiAffinity  $\bullet$ 
	- \*не обязательно  $\bigcirc$
- PodDisruptionBudget  $\bullet$
- Много операций с данными == iowait;  $\bullet$
- Обязательное квотирование и ограничения  $\bullet$
- Stateful, replicas 3+

- PodAntiAffinity  $\bullet$ 
	- \*не обязательно  $\bigcirc$
- PodDisruptionBudget  $\bullet$
- Много операций с данными == iowait;  $\bullet$
- Обязательное квотирование и ограничения  $\bullet$
- Stateful, replicas 3+  $\bullet$
- Бэкап!

# Разные интересные штуки с практическими примерами

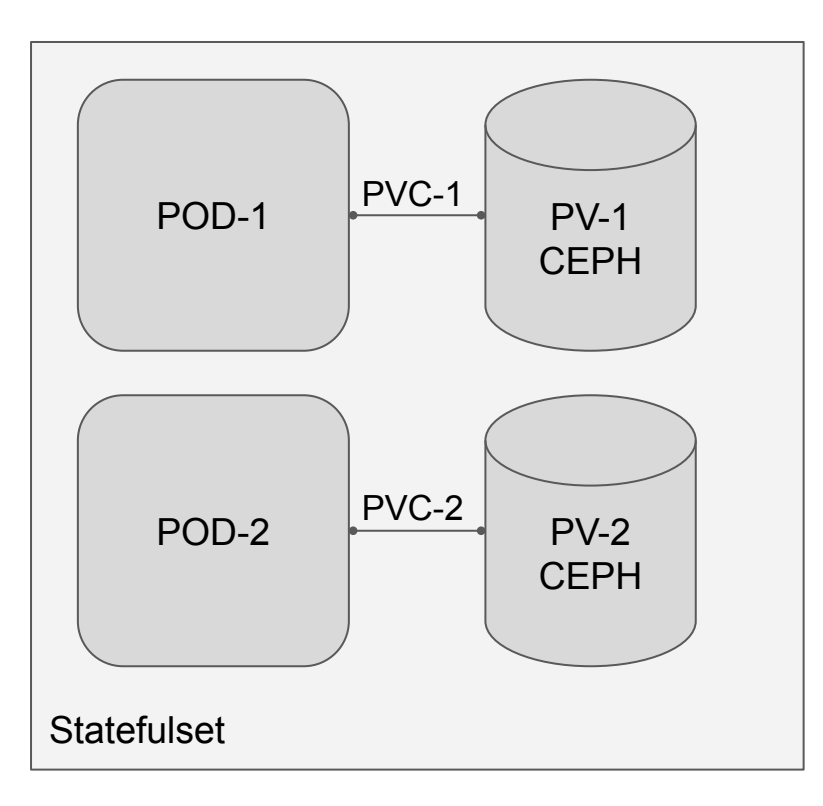

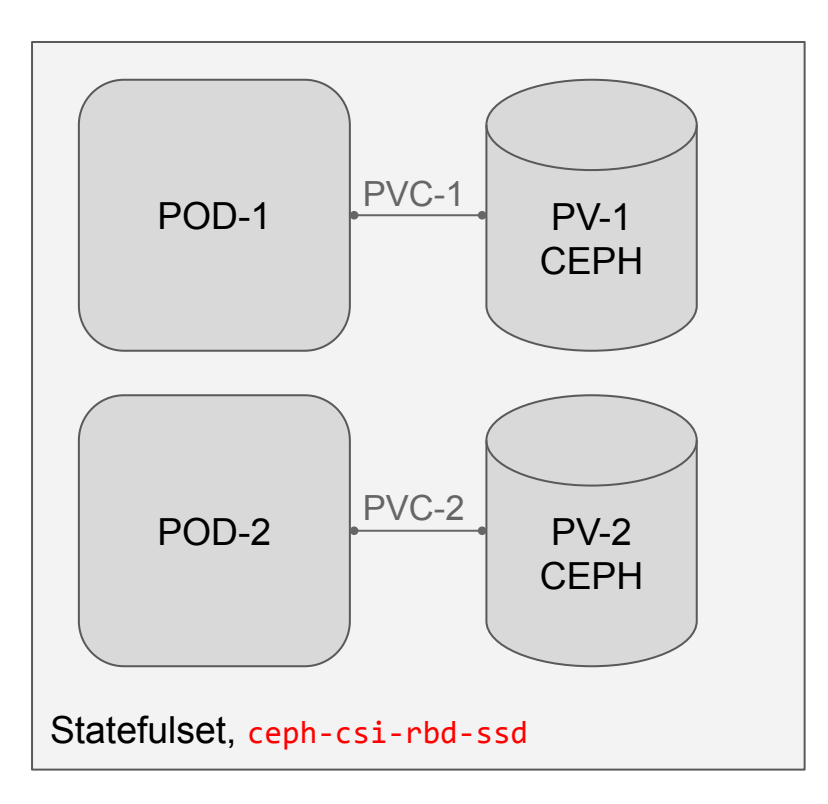

kind: StatefulSet

spec:

volumeClaimTemplates(PVC):

spec:

storageClassName: ceph-csi-rbd-ssd

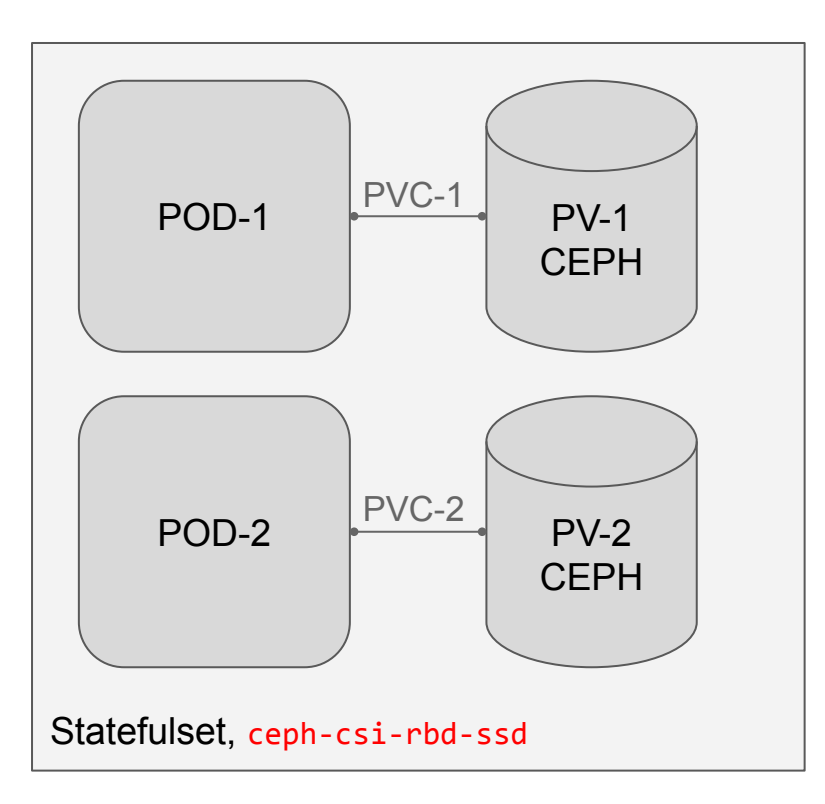

kind: StatefulSet

spec:

volumeClaimTemplates(PVC):

spec:

storageClassName: ceph-csi-rbd-ssd

**k8s не даёт изменить volumeClaimTemplates**

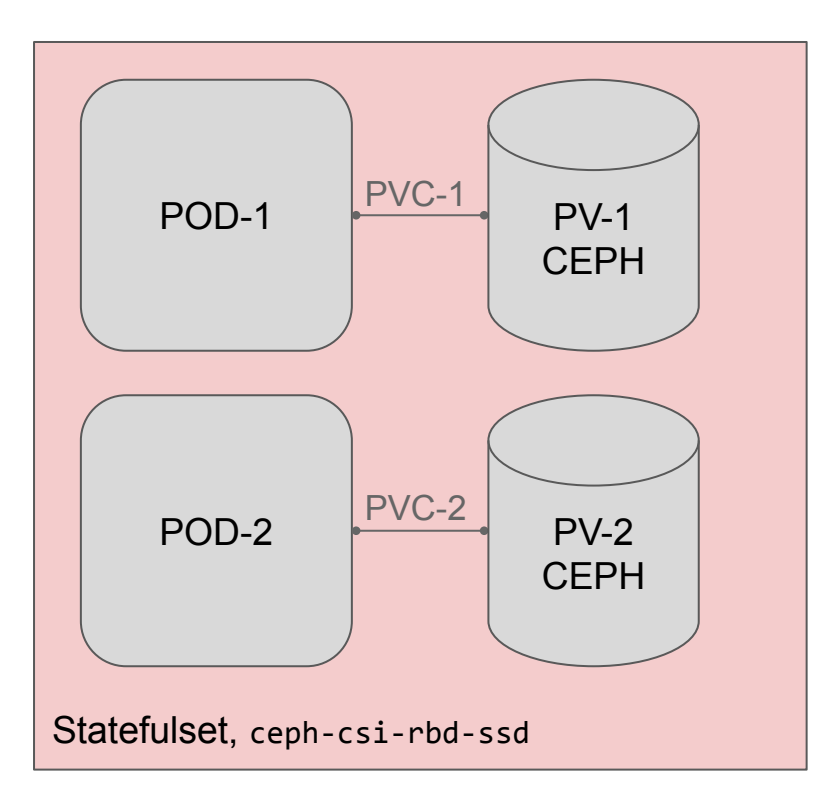

\$ kubectl delete sts/name --cascade=orphan

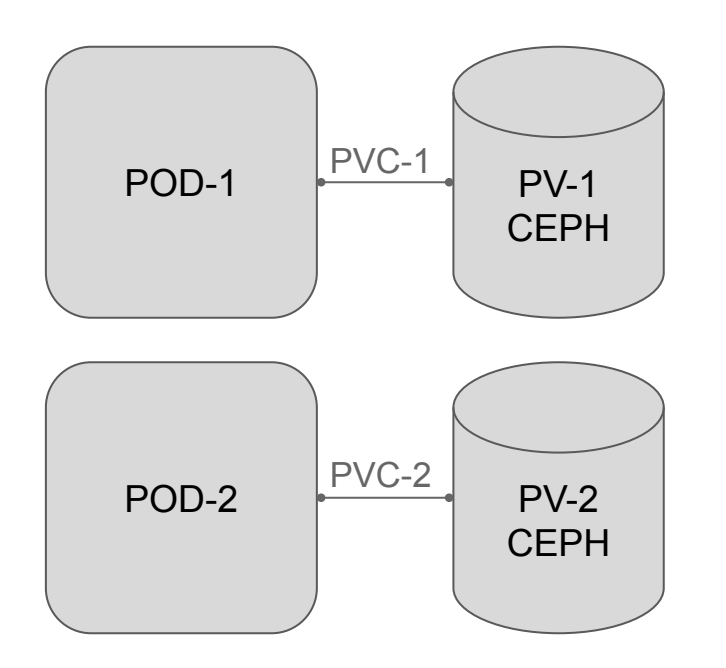

\$ kubectl delete sts/name **--cascade=orphan**

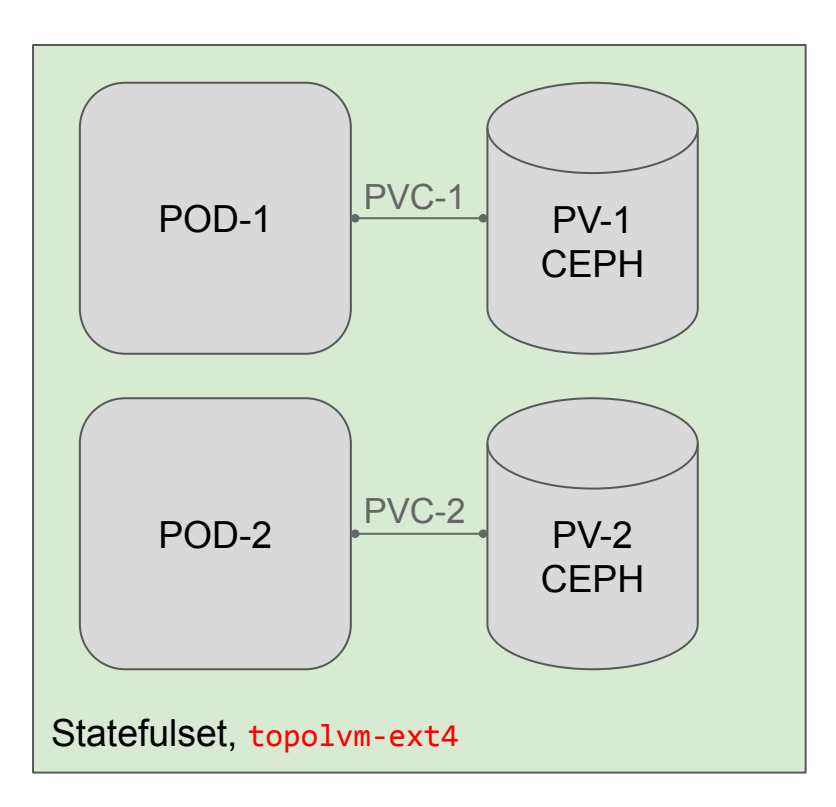

\$ kubectl create -f sts new storage

kind: StatefulSet

spec:

---

volumeClaimTemplates(PVC):

spec:

storageClassName: topolvm-ext4

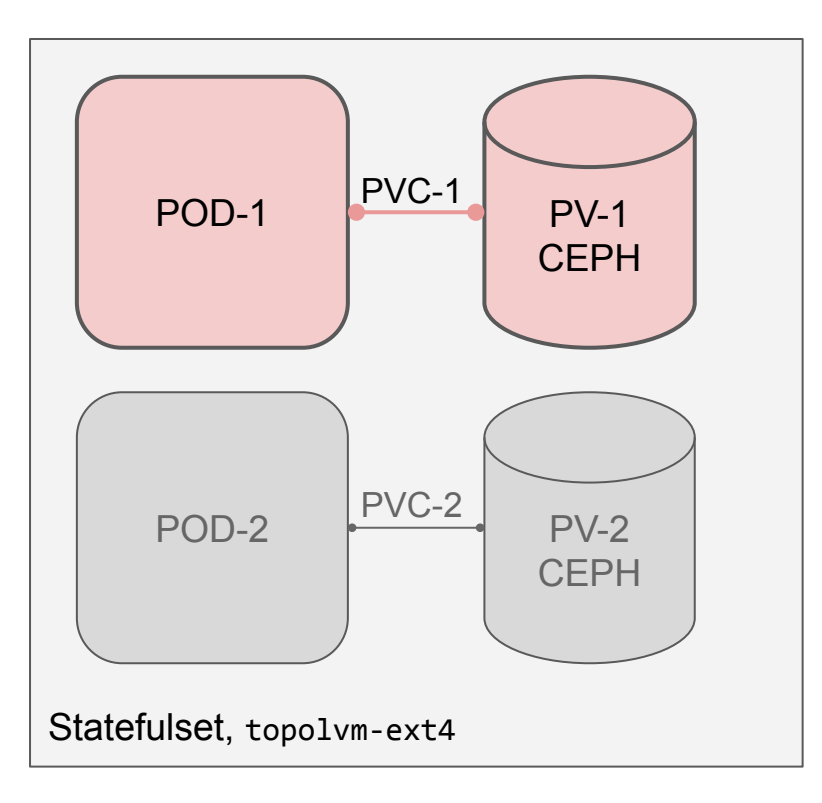

- \$ kubectl delete POD-1
- \$ kubectl delete PVC-1

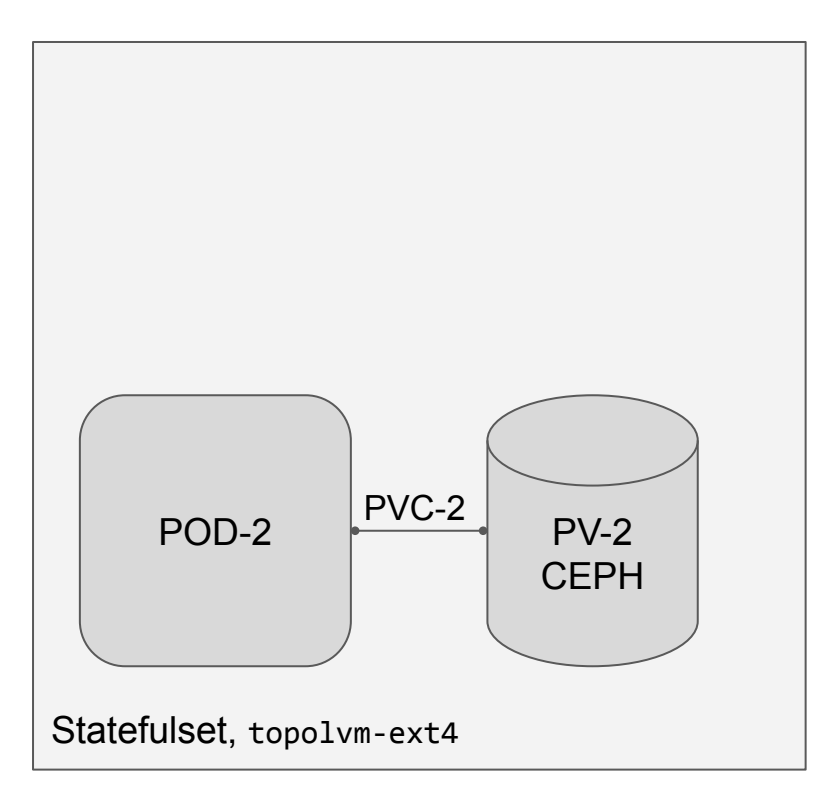

K8s пересоздаёт PV и POD

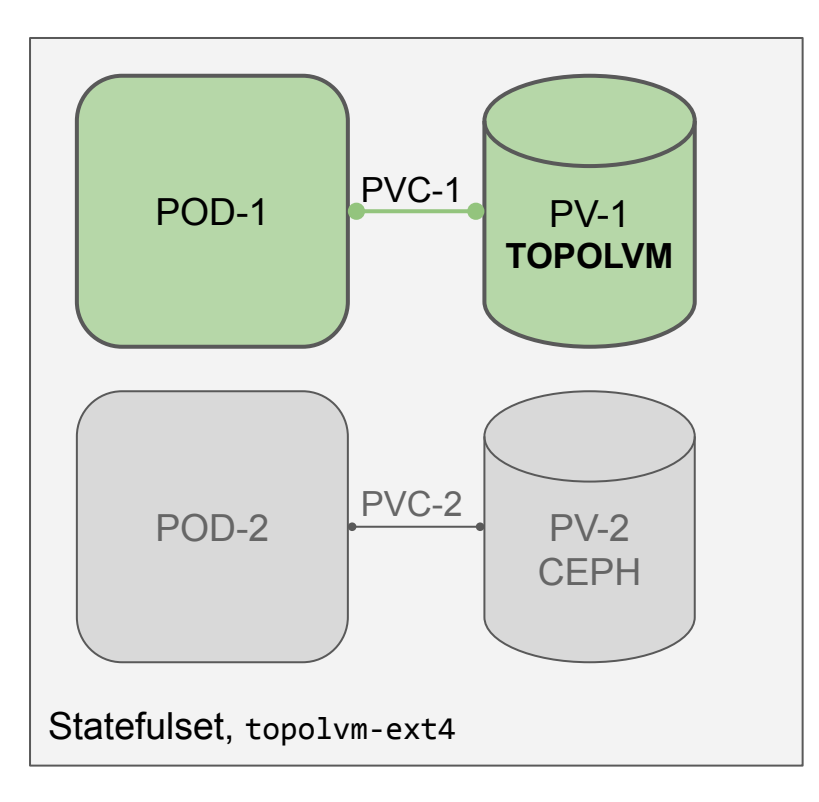

Повторяем с другими POD..

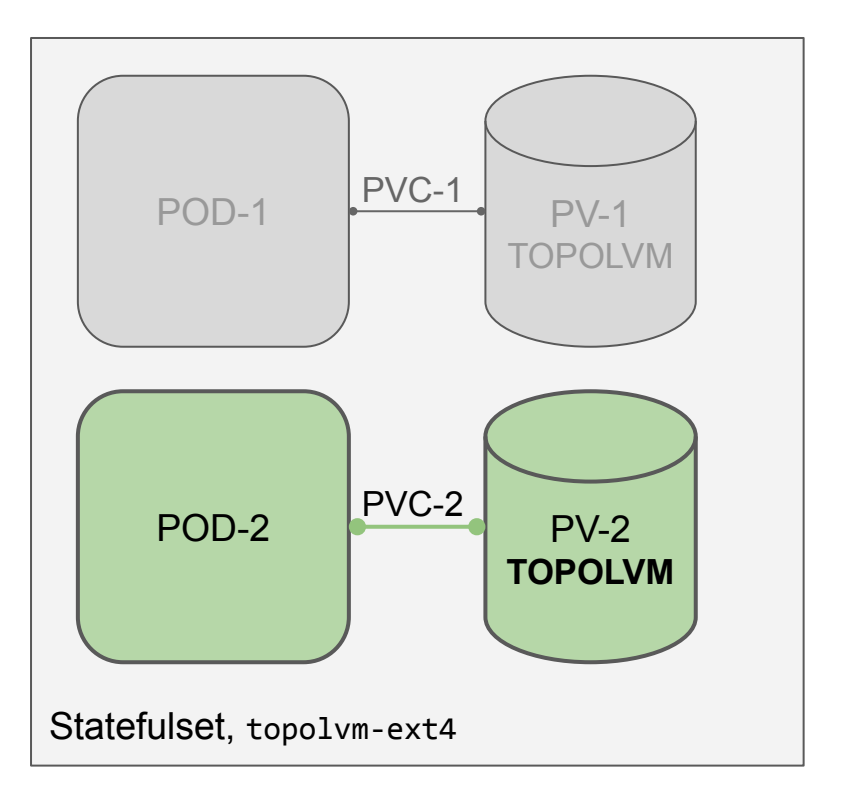

Profit!

#### Sidecar и Volumes

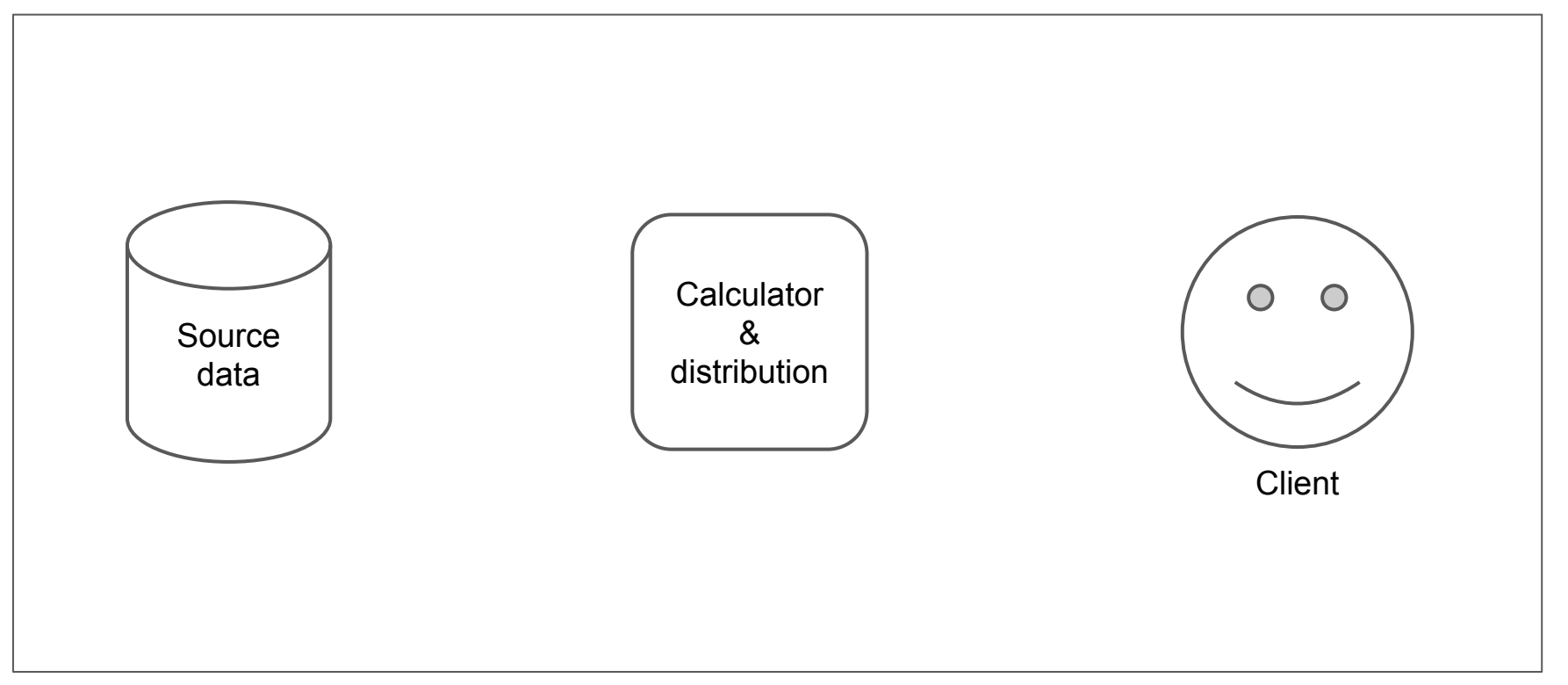

#### Sidecar и Volumes

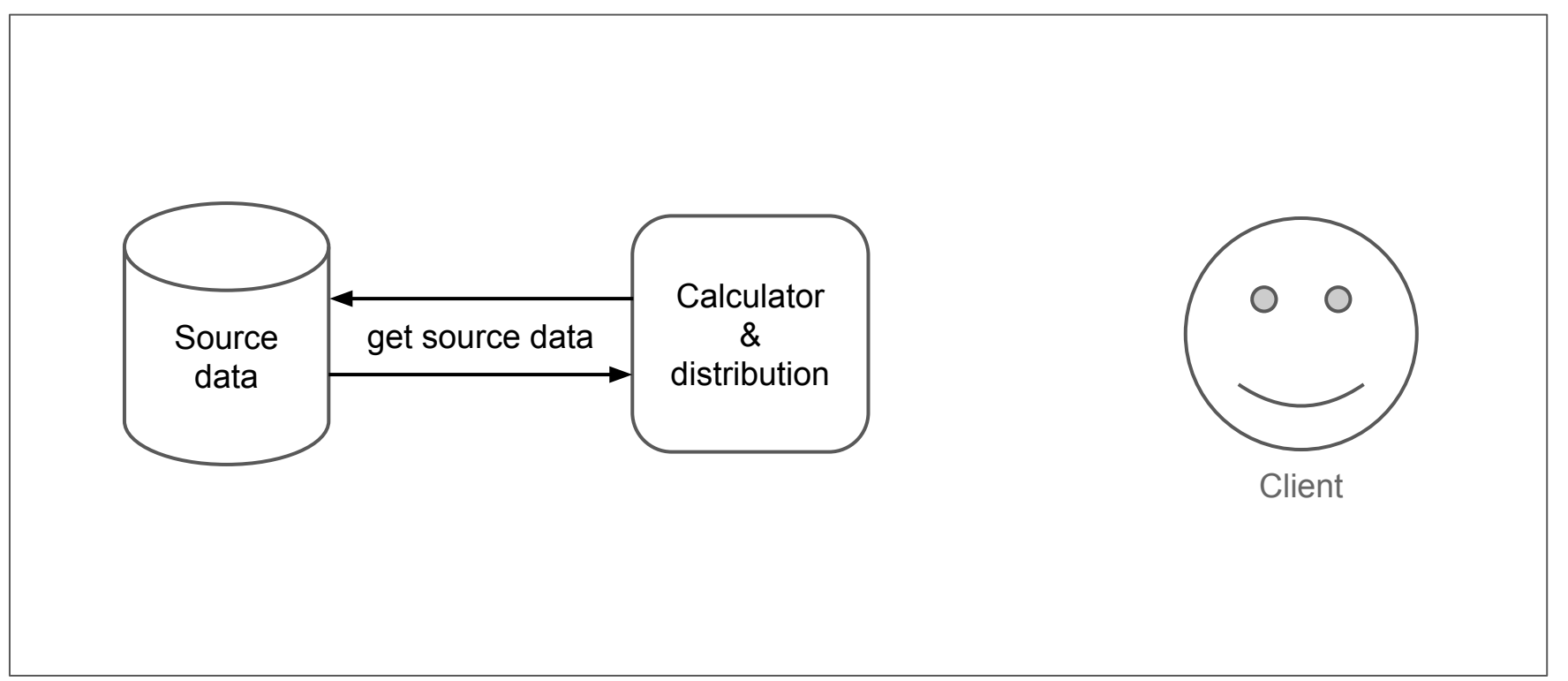
#### Sidecar и Volumes

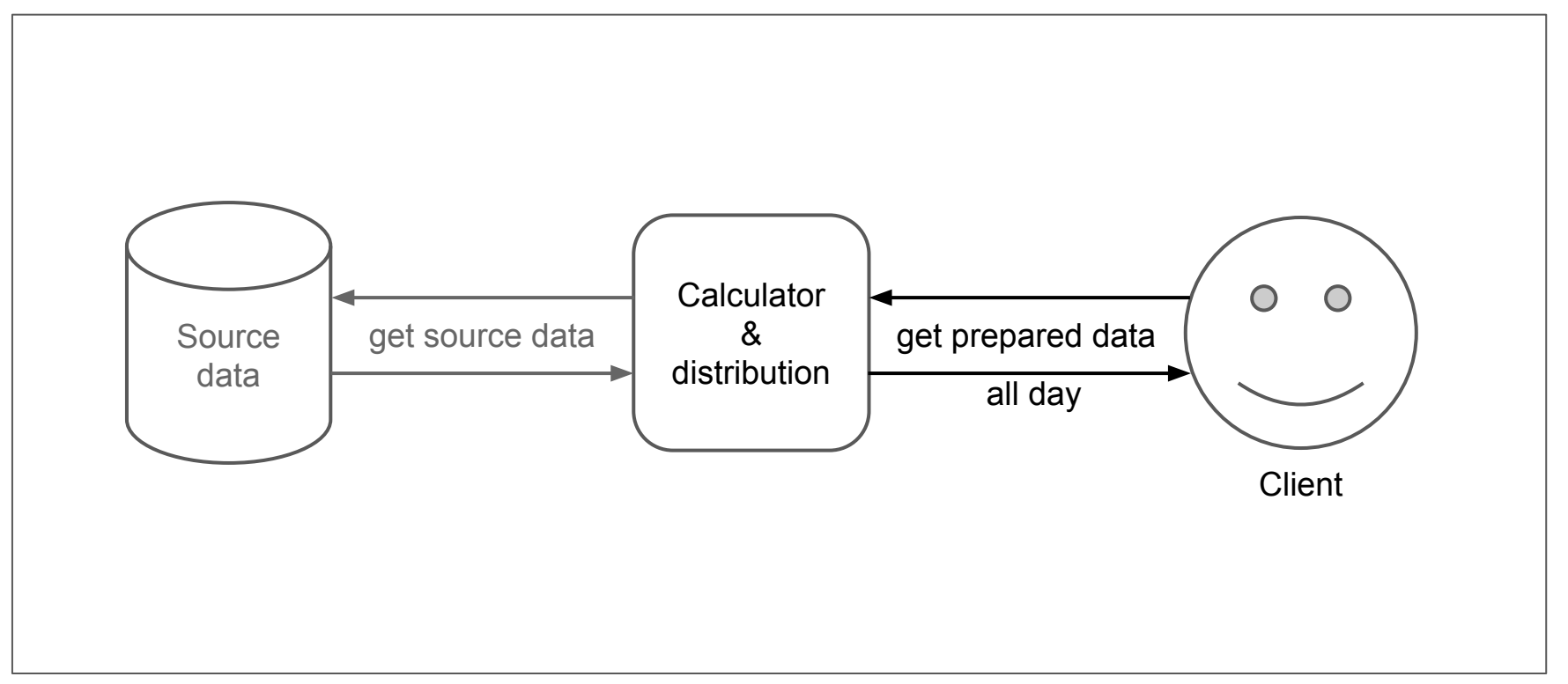

#### Sidecar *u* Volumes

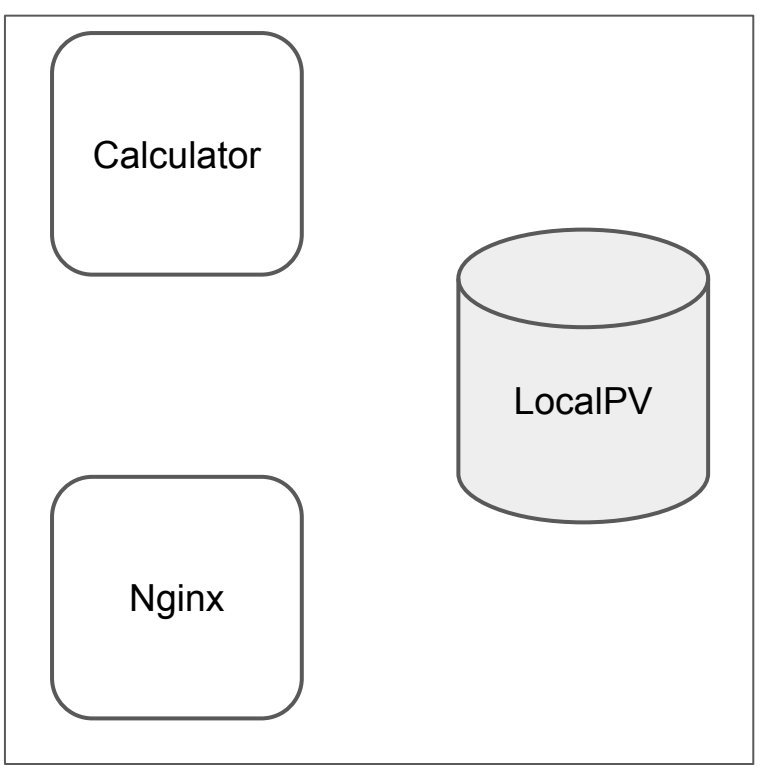

#### Sidecar *u* Volumes

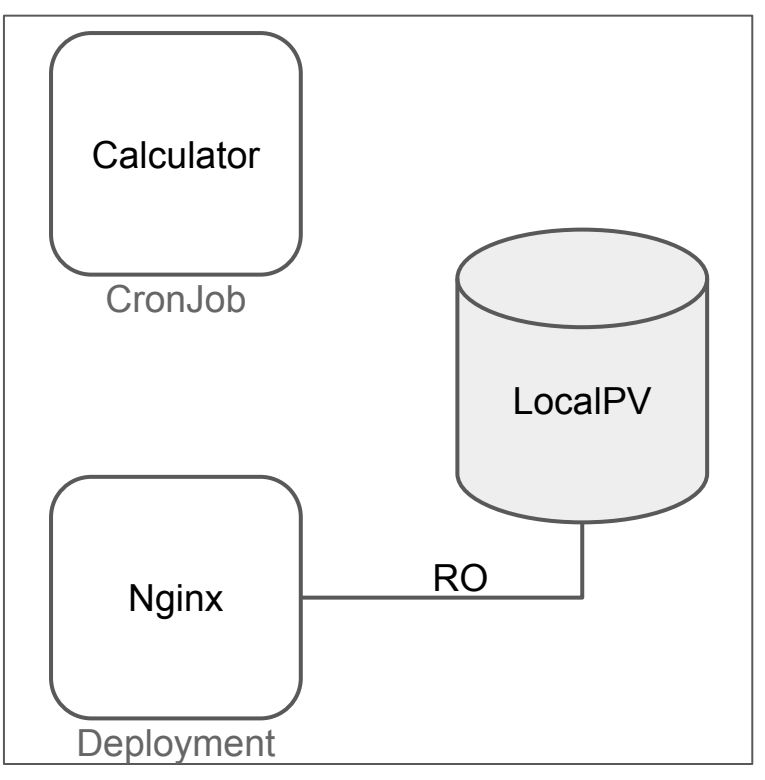

#### Sidecar *u* Volumes

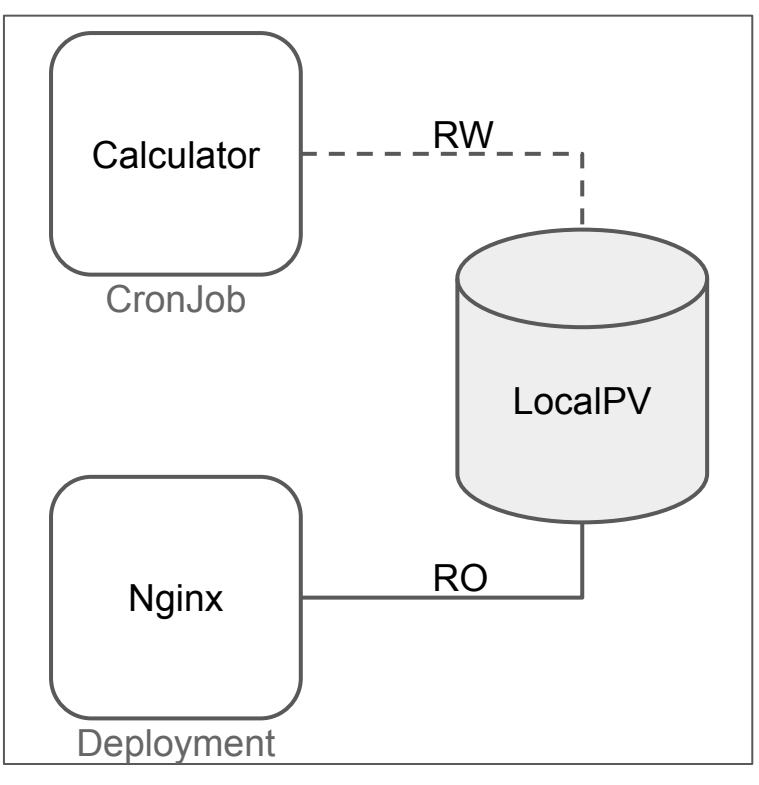

#### Sidecar и Volumes

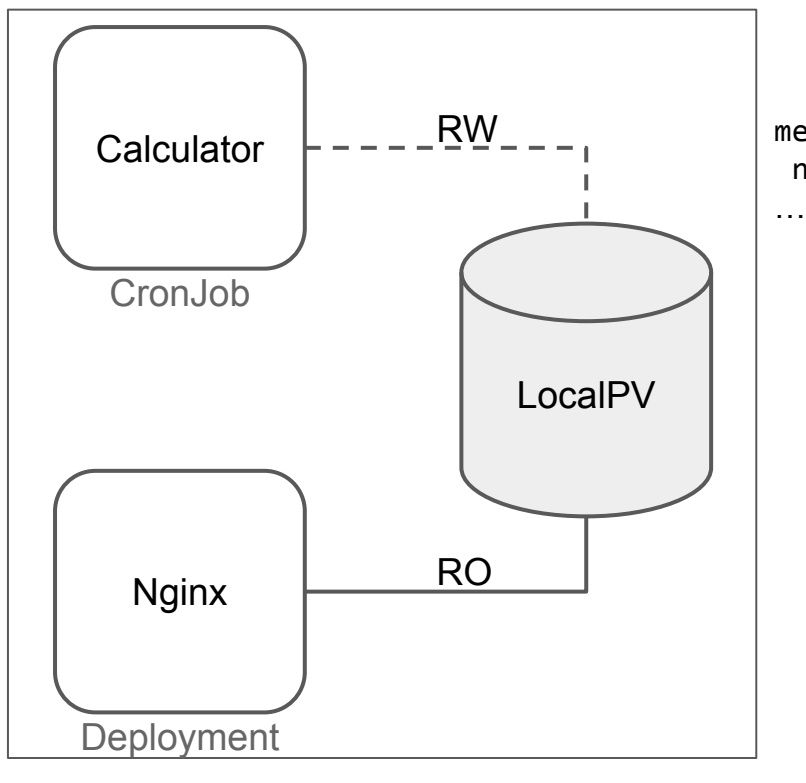

#### metadata: name: calculator

#### affinity: podAffinity:

requiredDuringSchedulingIgnoredDuringExecution:

- labelSelector:

matchExpressions:

 - key: app.kubernetes.io/instance operator: In values:

- nginx

topologyKey: kubernetes.io/hostname

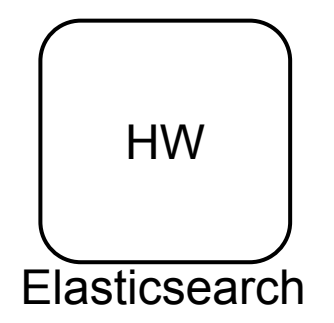

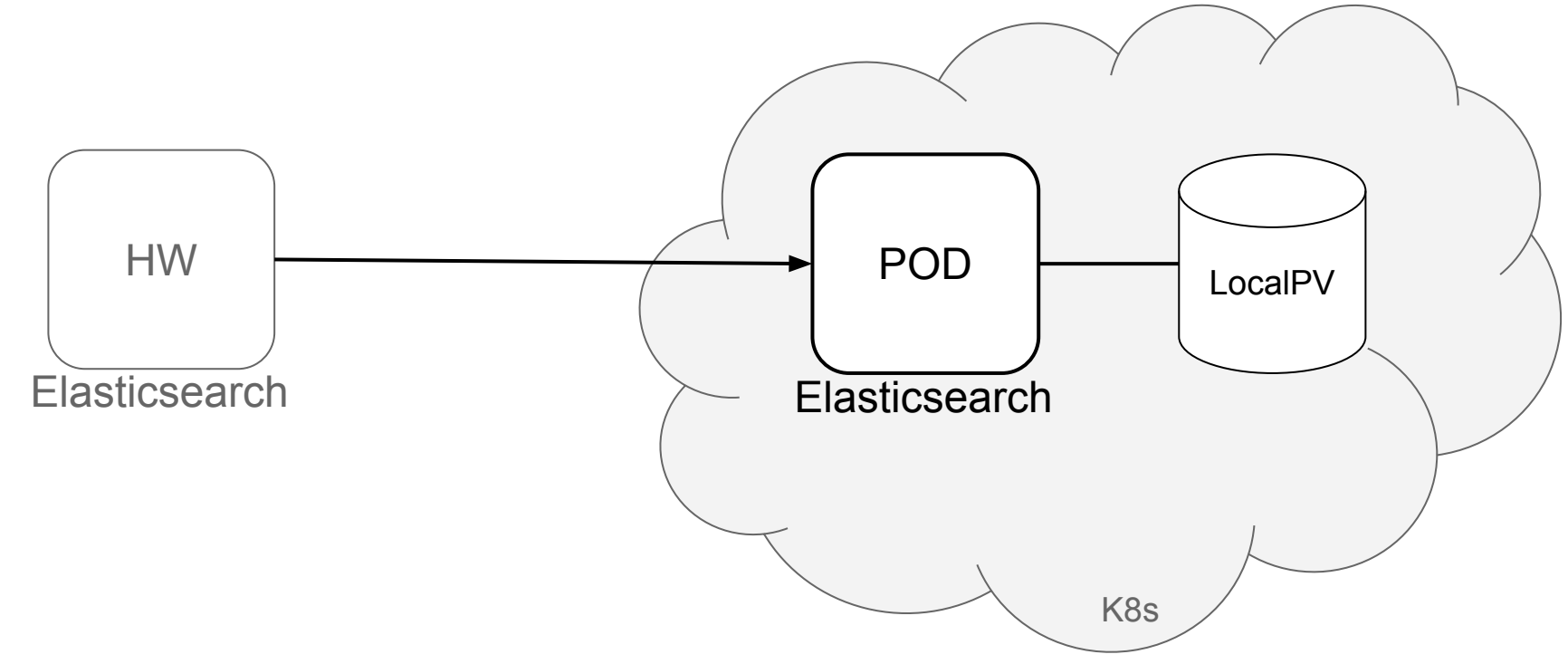

Elasticsearch. JAVA

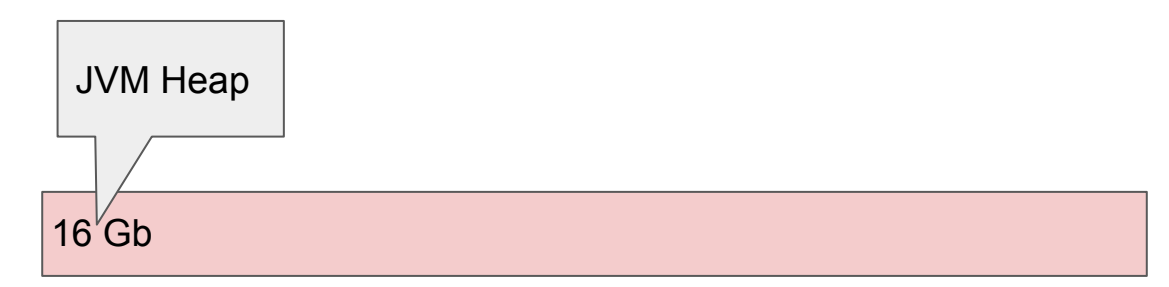

Elasticsearch. JAVA

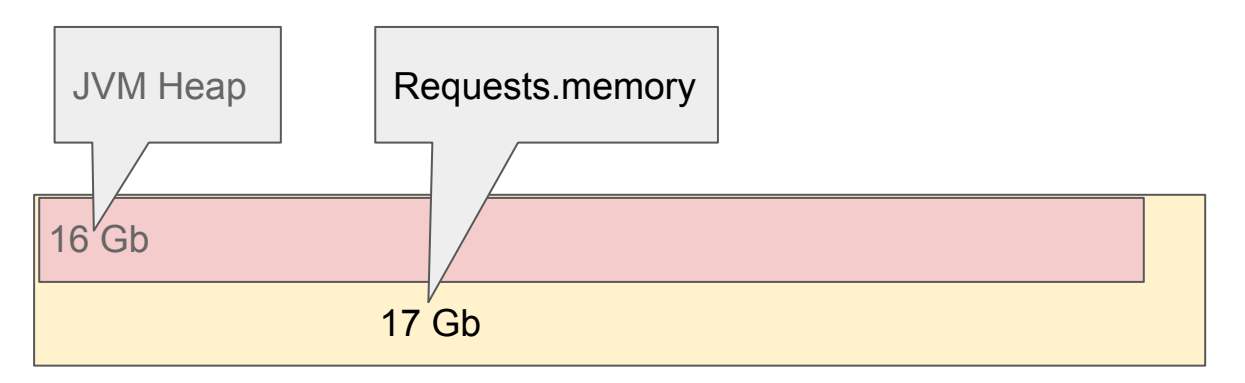

Elasticsearch. JAVA

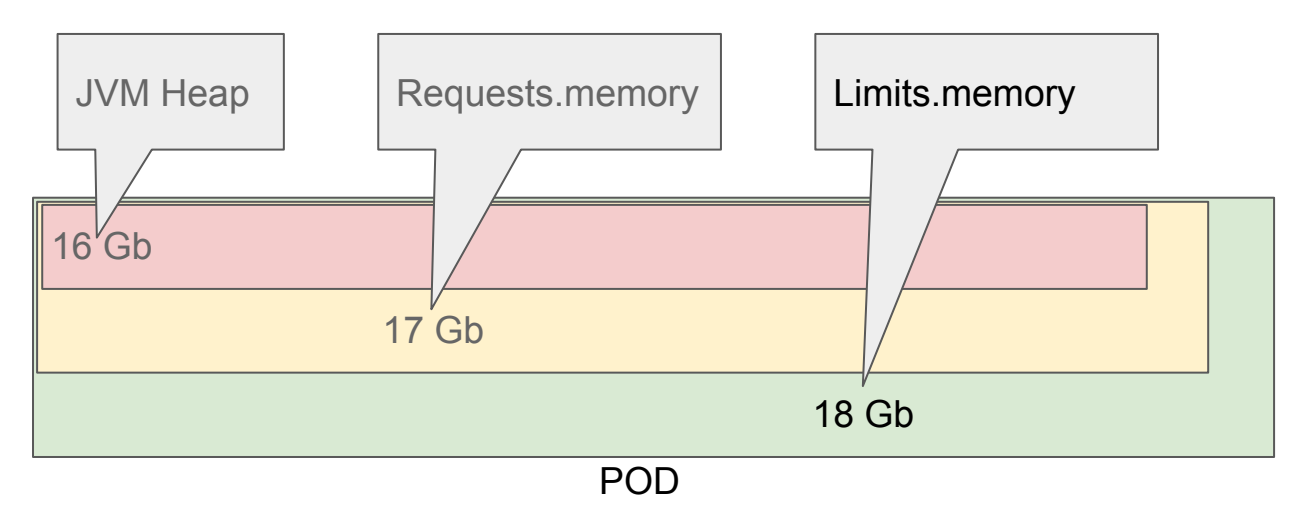

Elasticsearch. JAVA

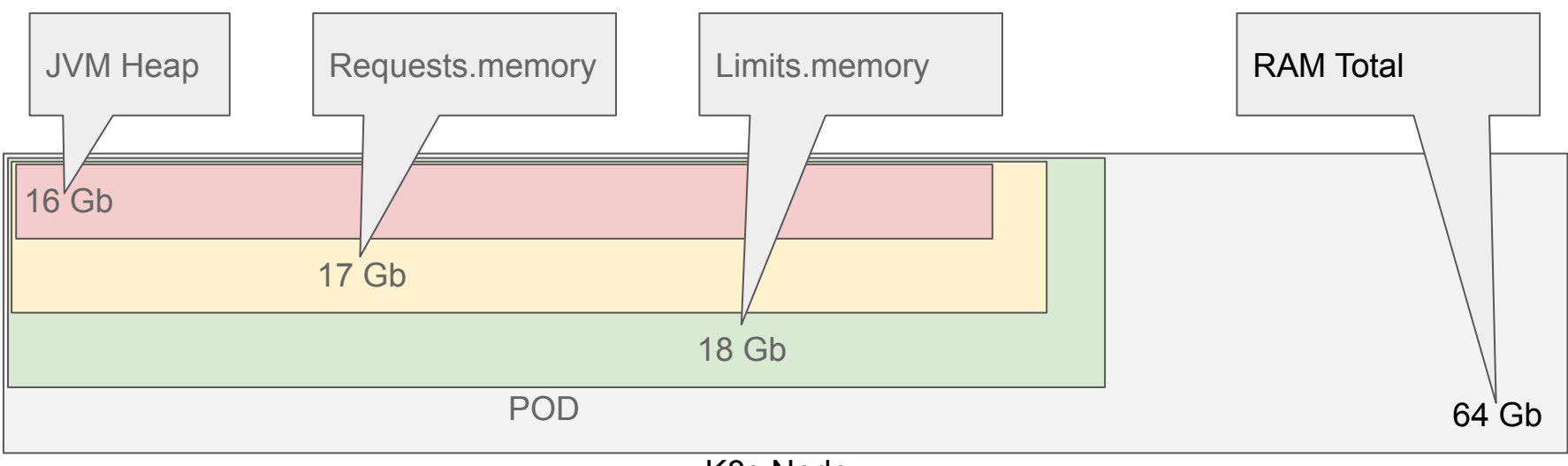

K8s Node

Elasticsearch. JAVA

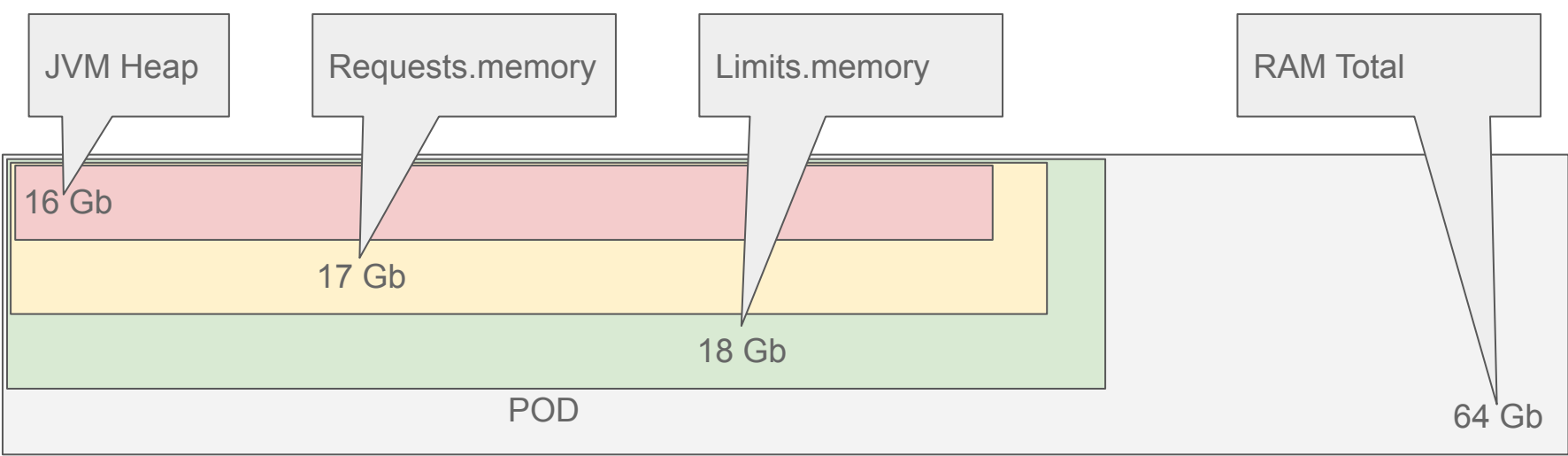

#### K8s Node

#### Проблема

- Активная работа с диском
- Сильный IOwait >15%

Elasticsearch. JAVA

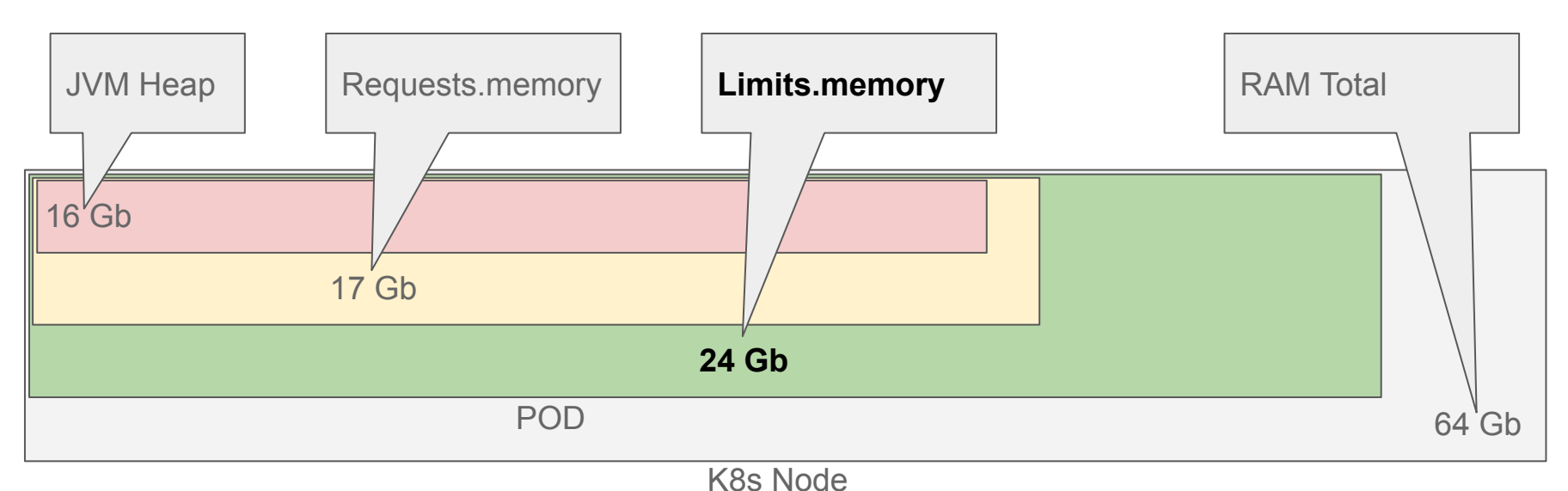

#### Решение

- Расширяем limits.memory для PageCache!
- **IOwait проходит**

- Сетевое или локальное хранилище
- Хранилище заданного размера
- Kubernetes сам выбирает куда зашедулить
- Типовые операции с томом(snapshot, resize)
- Можно наполнить начальными данными

Требования:

● Гарантия наличия места

Требования:

- Гарантия наличия места
- Стартовать в любой ситуации

Требования:

- Гарантия наличия места
- Стартовать в любой ситуации
- Быстрый диск значит **локальный**

#### Generic ephemeral volumes. Пример

- Cronjob/Job
	- Расчётный сервис, большой объём данных

#### Generic ephemeral volumes. Пример

- Cronjob/Job
	- Расчётный сервис, большой объём данных
- Gitlab Runner
	- Кэш сборок

#### Generic ephemeral volumes. Пример

- Cronjob/Job
	- Расчётный сервис, большой объём данных
- Gitlab Runner
	- Кэш сборок
- Deployment
	- Скачать много данных на старте, но можно их терять

#### Ограничения IOPS

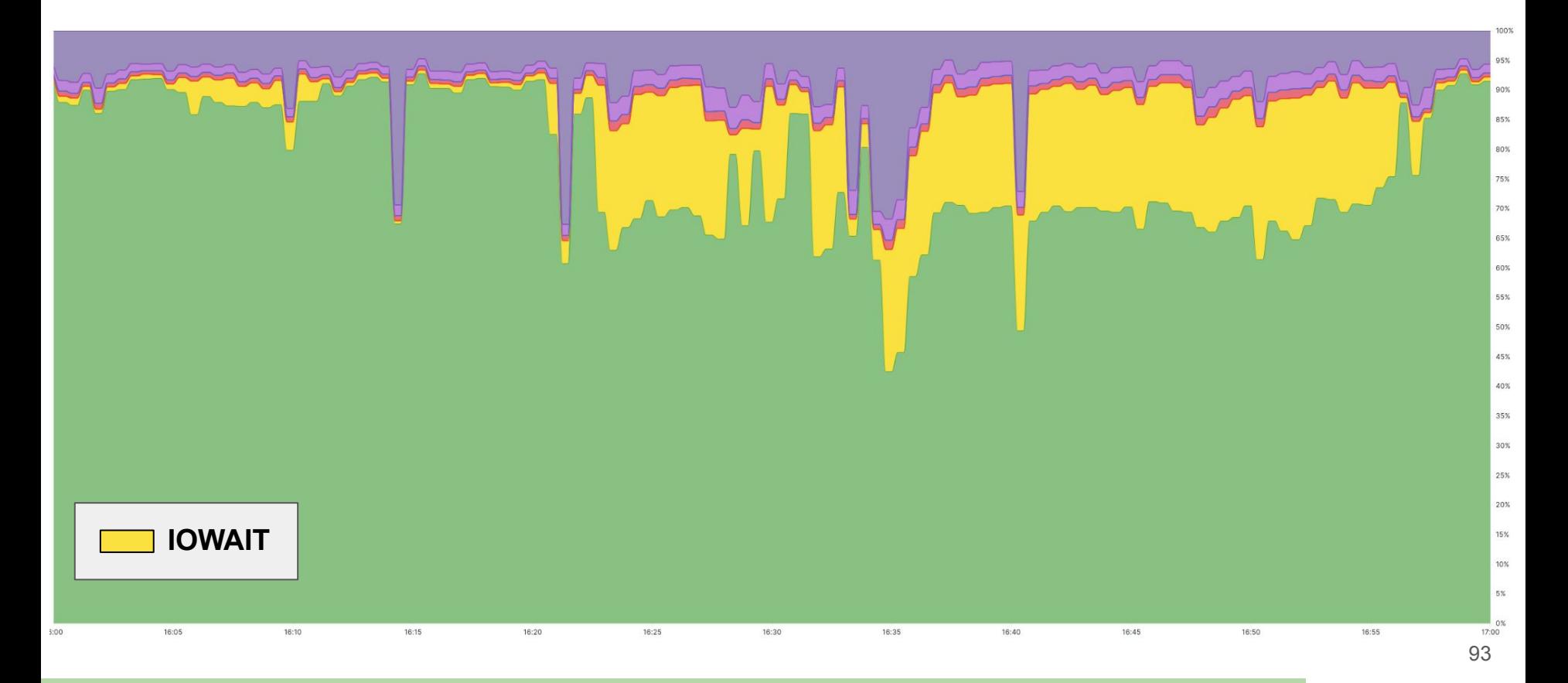

#### Ограничения IOPS. Как у нас?

● Подрывались 1 раз

### Ограничения IOPS. Как у нас?

- Подрывались 1 раз  $\bullet$ 
	- 2023 SSD | 2024+ NVMe  $\bigcirc$

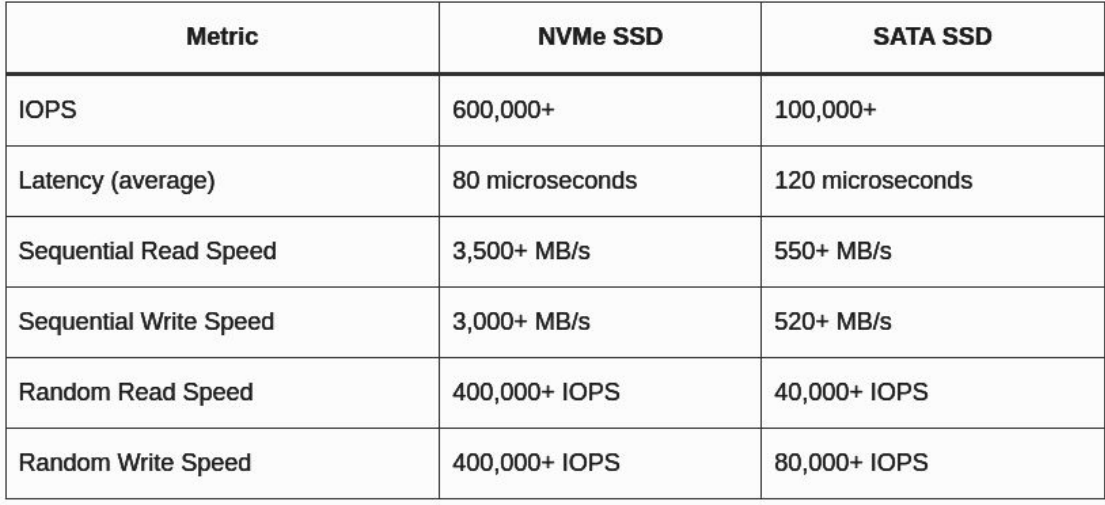

### Ограничения IOPS. Как у нас?

- Подрывались 1 раз
	- 2023 SSD | 2024+ NVMe
- Ничего не делаем,

костыль = 6+ месяцев

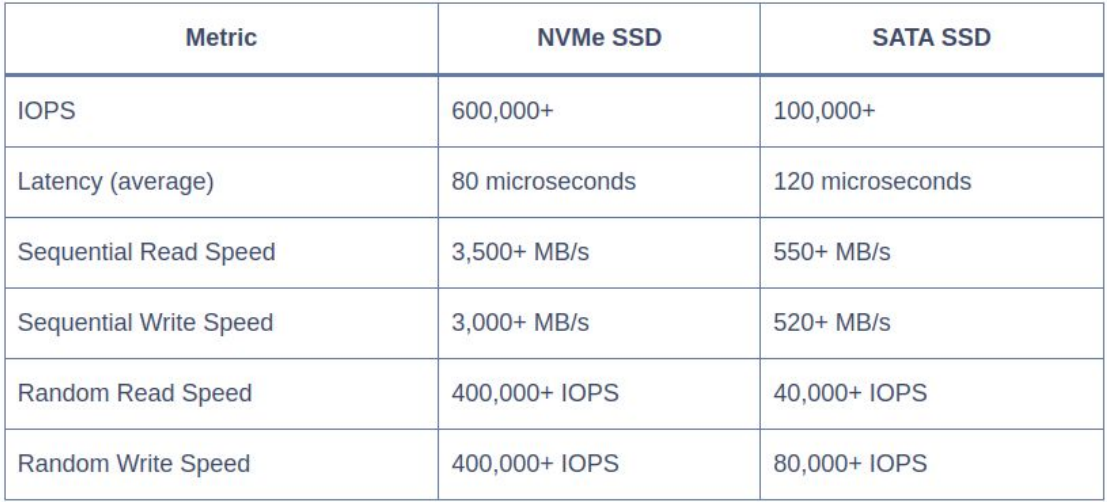

#### Ограничения IOPS. А что сообщество?

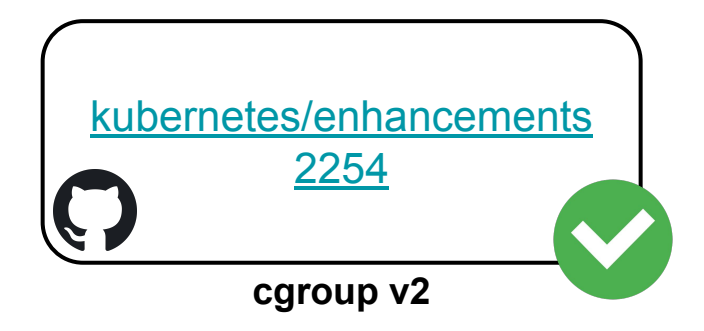

#### Ограничения IOPS. А что сообщество?

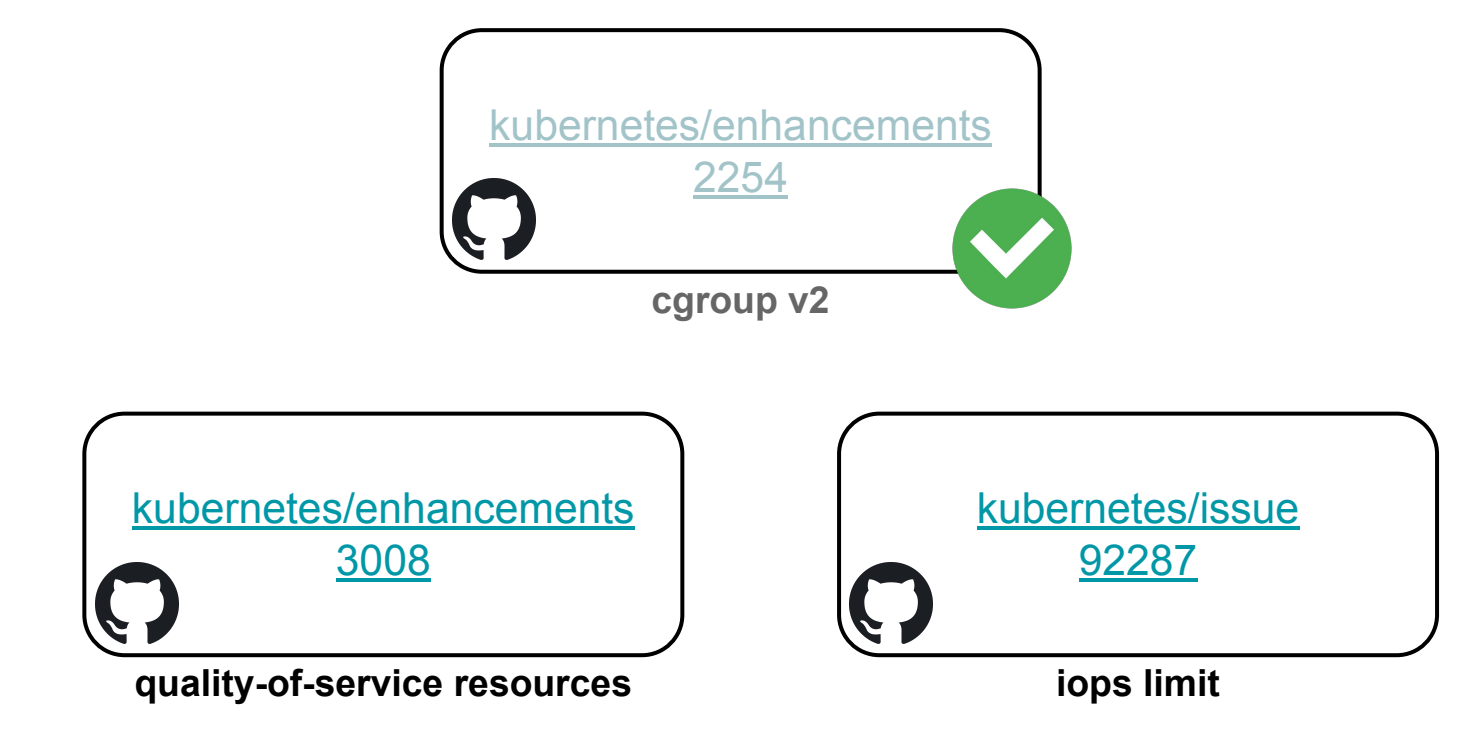

# Плавный переход к результатам

#### **Итоги**: какие PV у нас используются

Список storageClass с которыми мы работаем:

- **topolvm-ext4** —локальное, стандартное, на SSD
- **topolvm-hdd-ext4** локальное, медленное, большое, на HDD

#### **Итоги**: какие PV у нас используются

#### Список storageClass с которыми мы работаем:

- **topolvm-ext4** —локальное, стандартное, на SSD
- **topolvm-hdd-ext4** локальное, медленное, большое, на HDD
- **ceph-csi-rbd** сетевое, медленное, большое
- **ceph-csi-rbd-ssd** сетевое, быстрое, маленькое

#### **Итоги**: какие PV у нас используются

#### Список storageClass с которыми мы работаем:

- **topolvm-ext4** —локальное, стандартное, на SSD
- **topolvm-hdd-ext4** локальное, медленное, большое, на HDD
- **ceph-csi-rbd** сетевое, медленное, большое
- **ceph-csi-rbd-ssd** сетевое, быстрое, маленькое
- **nfs-<namespace**> сетевое, с бэком на Netapp, ReadWriteMany

• Думать о кворуме

- Думать о кворуме  $\bullet$
- Выпадение 1 POD это норма  $\bullet$ 
	- Настроить защиту!  $\bigcirc$

- Думать о кворуме
- Выпадение 1 POD это норма
	- Настроить защиту!
- Больше типов PV не насилуем инфраструктуру

- Думать о кворуме
- Выпадение 1 POD это норма
	- Настроить защиту!
- $\bullet$  Больше типов PV не насилуем инфраструктуру
- Можем советовать крутой оператор LocalPV
	- [github.com/topolvm/topolvm](https://github.com/topolvm/topolvm) ◯

- Думать о кворуме
- Выпадение 1 POD это норма
	- Настроить защиту!
- $\bullet$  Больше типов PV не насилуем инфраструктуру
- Можем советовать крутой оператор LocalPV
	- [github.com/topolvm/topolvm](https://github.com/topolvm/topolvm)
- Предоставляем разные типы PV и больше не поднимаем VM для Stateful

- Думать о кворуме
- Выпадение 1 POD это норма
	- Настроить защиту!
- $\bullet$  Больше типов PV не насилуем инфраструктуру
- Можем советовать крутой оператор LocalPV
	- [github.com/topolvm/topolvm](https://github.com/topolvm/topolvm)
- Предоставляем разные типы PV и больше не поднимаем VM для Stateful
- Бэкап!
## Спасибо!

Вопросы?

Дехтярёв Женя edekhtyarev $\textcircled{a}$ [e.dekhtyarev@2gis.ru](mailto:e.dekhtyarev@2gis.ru)

[github.com/dekhtyarev/devoops-readme](https://github.com/dekhtyarev/devoops-readme)

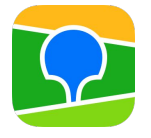